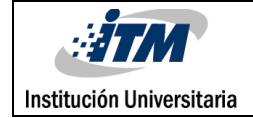

# **DESARROLLO DE UNA INTERFAZ DE USUARIO PARA SISTEMA DE ENTRENAMIENTO EN NEUROCIRUGÍA ESTEREOTÁCTICA**

**Maria Isabel Salazar Pérez**

**Asesor: Sebastián Roldán Vasco, M.Sc.**

**INSTITUTO TECNOLÓGICO METROPOLITANO**

**Facultad de Ciencias Exactas y Aplicadas**

**Ingeniería Biomédica**

**2016**

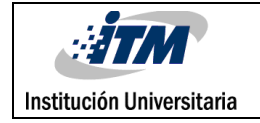

# <span id="page-1-0"></span>**ACRÓNIMOS**

- DBS: *Deep brain stimulation* Estimulación cerebral profunda
- EP: Enfermedad de Parkinson
- FIR: Filtro de Respuesta Finita al Impulso
- Gpi: *Globus palllidus* interno
- GPm: *Globus pallidus* medial
- MRI: Imagen de resonancia magnética
- MER: Micro-electro registro
- OMS: Organización Mundial de la Salud
- PSD: Densidad Espectral de Potencia
- STN: Núcleo Subtalámico
- SNC: Sistema Nervioso Central
- Snc: *Substantia nigra pars compacta*  Sustancia negra compacta
- TAC: Tomografía axial computarizada
- Vim: Núcleo Ventral medial del Tálamo

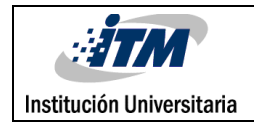

# **RESUMEN**

En este proyecto se realizó el diseño de una interfaz de usuario dirigida al entrenamiento de neurocirujanos funcionales, para la simulación de abordaje quirúrgico (estimulación cerebral profunda) en pacientes con desórdenes de movimiento. Se busca con la implementación de este sistema de entrenamiento minimizar el riesgo que presentan los pacientes de sufrir eventos adversos en la cirugía, ya que sistemas de entrenamiento como este ayudan a mejorar la curva de aprendizaje de los neurocirujanos, dando como resultado una disminución de la probabilidad de complicaciones en el procedimiento. Otros aspectos relacionados como lo son los altos precios en el mercado y la limitación de sistemas basados en señales, son razones fuertes para optar por un diseño como el que se planteó en este trabajo.

Para poder llevar a cabo el diseño de la interfaz de usuario, se utilizó la herramienta GUI de Matlab, la cual permitió hacer un análisis de las señales intracerebrales simuladas. En la metodología del proyecto se trabajaron tres aspectos principales: el análisis en dominio de tiempo, el análisis en el dominio de la frecuencia y el diseño de la plataforma.

Se espera que la interfaz pueda ser utilizada por personal médico, específicamente los neurocirujanos funcionales en formación. El presente trabajo se desarrolló en el marco del proyecto P14222, titulado: "Desarrollo de un simulador computacional de señales eléctricas de ganglios basales en coordenadas oblicuas para fines de entrenamiento en neurocirugía estereotáctica", realizado en conjunto con la Universidad de Antioquia y Centros Especializados de San Vicente Fundación.

Se tuvo como resultado el diseño y la programación de la interfaz de usuario para un sistema de entrenamiento en neurocirugía estereotáctica, donde se logró el cumplimiento

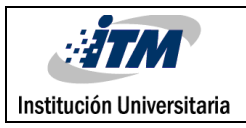

de los objetivos propuestos. Se creó una plataforma visual, donde el neurocirujano en formación tiene a su disposición una serie de elementos de fácil manipulación para la selección de las señales, además de diferentes gráficos como histograma, gráfico binario, señal en el dominio del tiempo y la densidad espectral de potencia. Además permite escuchar la señal y modificar las frecuencias de corte para poder lograr tener una mejor visualización de las señales.

**Palabras claves:** Estimulación cerebral profunda, procesamiento de señales biomédicas, entrenamiento médico, Neurocirugía funcional, enfermedad de Parkinson, señales intracerebrales

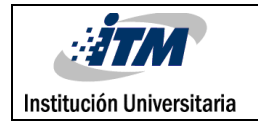

# <span id="page-4-0"></span>**AGRADECIMIENTOS**

Primero y como más importante, me gustaría agradecer sinceramente a mi director de Trabajo de grado, M.Sc. Sebastián Roldán Vasco, por su esfuerzo y dedicación.

Sus conocimientos, sus orientaciones, su manera de trabajar, su persistencia, su paciencia y su motivación han sido fundamentales para mi formación como investigadora.

Él ha inculcado en mí un sentido de seriedad, responsabilidad y rigor académico sin los cuales no podría tener una formación completa como investigadora.

A su manera, ha sido capaz de ganarse mi lealtad y admiración, así como sentirme en deuda con él por todo lo recibido durante el periodo de tiempo que ha durado este Trabajo de Grado.

También agradezco a mi familia que me brindo el apoyo tanto moral y económico para seguir estudiando y lograra el objetivo trazado para un futuro mejor y ser orgullo para ellos y de toda la familia.

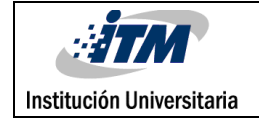

# <span id="page-5-0"></span>**TABLA DE CONTENIDO**

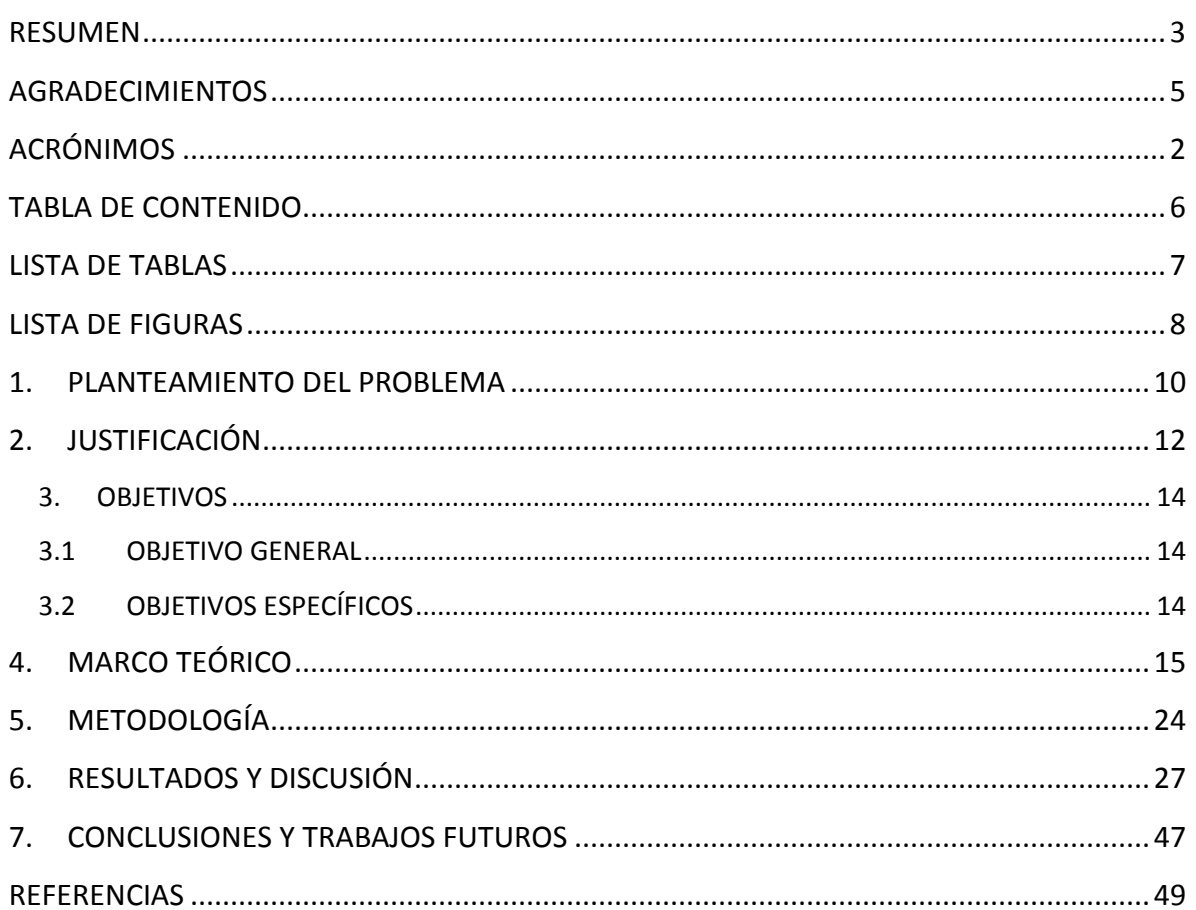

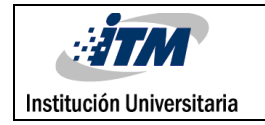

# <span id="page-6-0"></span>**LISTA DE TABLAS**

Pág.

**Tabla 1.** Principales complicaciones de la cirugía de trastorno del movimiento para palidotomía 13

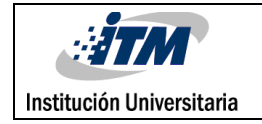

# <span id="page-7-0"></span>**LISTA DE FIGURAS**

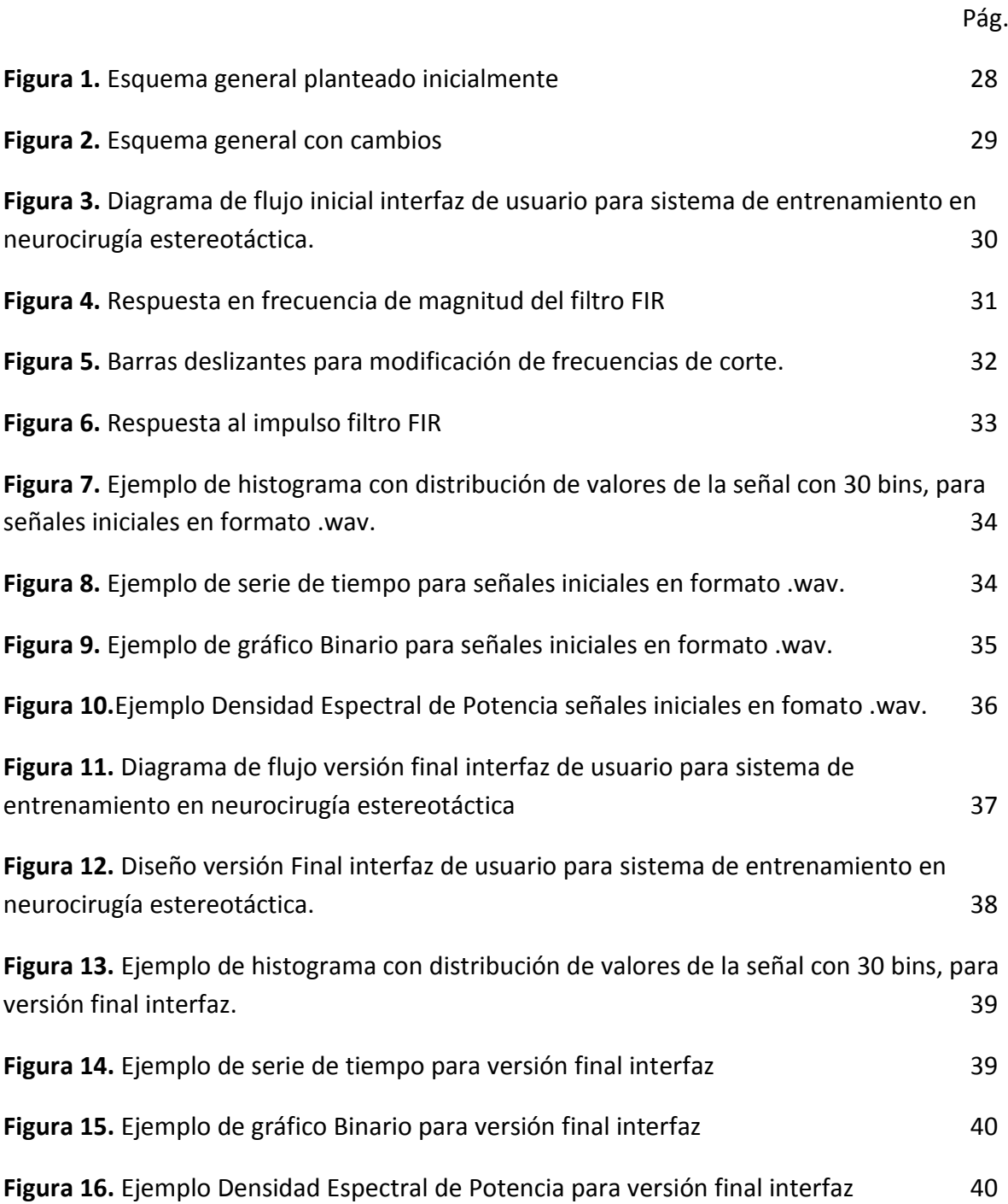

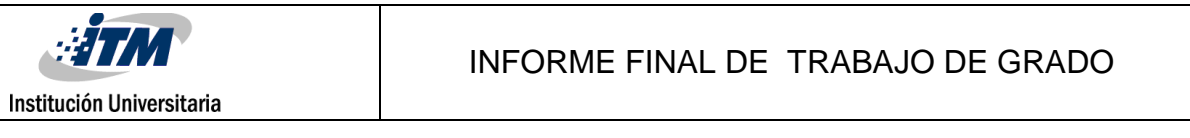

**Figura 17.** Señal canal posterior a una profundidad de -6.14 mm , con frecuencia de corte propias de la señal 41

**Figura 18.** Señal canal posterior a una profundidad de -6.14 mm , con frecuencia de corte modificadas inferior 500 Hz y superior 1000 Hz. 41

**Figura 19.** Neuronavegador diseñado en el marco del proyecto P14222, por Sebastián Restrepo. 42

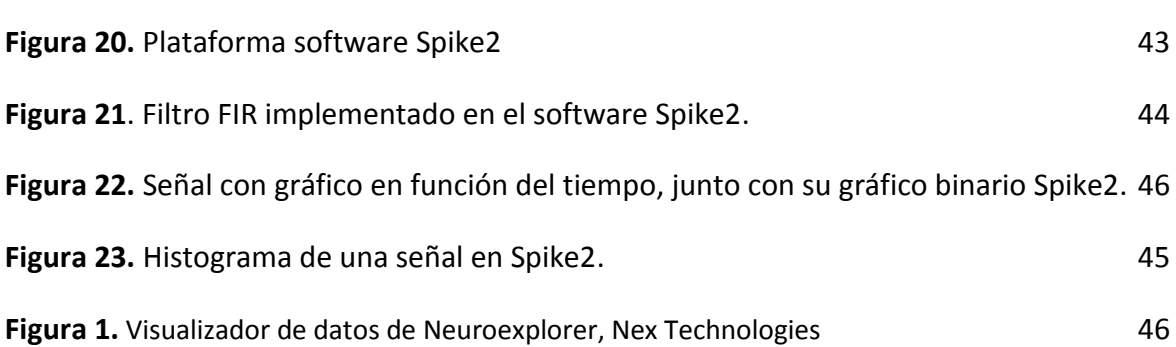

# <span id="page-9-0"></span>**1. PLANTEAMIENTO DEL PROBLEMA**

La enfermedad de Parkinson (EP) pertenece a un grupo de trastornos denominados trastornos del movimiento (Parkinson's Disease Foundation, 2006). Actualmente no se conoce una cura para el Parkinson. Los médicos tratan la EP con tres alternativas: terapia con medicamentos, extracción quirúrgica de los ganglios afectados y estimulación cerebral profunda. La eficacia terapéutica de la primera alternativa eventualmente disminuye, y desarrolla efectos secundarios adversos, tales como diskinesia (Lemoyne, Coroian, & Mastroianni, 2009).

La estimulación cerebral profunda (DBS, por sus siglas en inglés) es lo más moderno en el tratamiento neuroquirúrgico para la EP, después de décadas en investigación neuroquirúrgica. Este tratamiento busca corregir daños motores: rigidez, temblores, bradiquinesia, episodios de desvanecimiento y disquinesias. Los riesgos de la DBS pueden ser los que están relacionados al procedimiento quirúrgico y también con la propia estimulación. Los más probables son aquellos relacionados con la implantación de los electrodos cerebrales, lo que lleva a que se haga necesaria la presencia de un neurocirujano funcional que disponga de la experiencia necesaria para poder llevar a cabo el procedimiento (Parkinson's Disease Foundation, 2012).

La experiencia de quien opera es uno de los determinantes para minimizar el riesgo del paciente, i.e. de sufrir secuelas en la cirugía; los modelos de entrenamiento para los neurocirujanos funcionales son utilizados con el fin de que éstos puedan obtener la experiencia necesaria para llevar a cabo el procedimiento de la DBS satisfactoriamente. Esto se puede lograr con el desarrollo de plataformas tecnológicas e interfaces amigables,

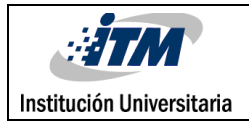

que proporcionen a los neurocirujanos nuevos escenarios que les ayuden en las tareas de entrenamiento y planeación de las intervenciones neurológicas de la EP.

Los modelos de entrenamiento son herramientas que se emplean para simular algunas circunstancias de aprendizaje, que de otro modo, se trasformarían para los residentes y especialistas nuevos en neurocirugía en una práctica peligrosa, compleja o más costosa. Los modelos de entrenamiento son participes de la disminución de los riesgos para pacientes durante la difícil curva de aprendizaje de una técnica como lo es la neurocirugía, en la cual se hace necesario utilizar trayectorias transcerebrales hacia sus objetivos quirúrgicos. El poder trabajar con los modelos de entrenamiento otorga una aceleración del proceso de enseñanza y aprendizaje, ya que esta técnica docente no obedece a la disponibilidad de pacientes, turnos quirúrgicos, ni limitaciones de participantes. La adquisición del conocimiento y habilidades obedece, en la esencial, al interés del residente y especialista (Cobo, Pereira Borges, & Pereira Riverón, 2005)

La existencia de pocos sistemas de entrenamiento para neurocirugía funcional y los precios tan altos en el mercado de estos mismos, son la razón por la cual se busca trabajar en el desarrollo de un sistema de entrenamiento, el cual a diferencia de otros estaría basado en señales en lugar de imágenes, asegurando una aproximación cercana a lo que visualiza el cirujano durante la implantación del electrodo de estimulación.

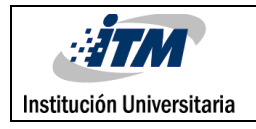

# <span id="page-11-0"></span>**2. JUSTIFICACIÓN**

Uno de los trastornos neurodegenerativos que sigue en frecuencia a la enfermedad de Alzheimer es la EP, la cual cuenta con aproximadamente el 1 % de la población mayor de 60 años, teniendo un aumento de la prevalencia con la senectud, llegando a obtener cerca de un 20 % a los 90 años. Evaluaciones actuales de la Organización Mundial de la Salud determinan que habrá aproximadamente 25 millones de personas afectadas por EP en el mundo para el año 2030. En relación con estudios acerca de la prevalencia de la EP, en la población latinoamericana se encuentran que son pocos. "En un estudio en la población de Antioquia se reporta una prevalencia de EP general de 30,7 por cada 100.000 habitantes, y en mayores de 50 años de 176,4 por cada 100.000 habitantes" (Canales & Clavería, 2008).

Los riesgos relacionados con el procedimiento de la DBS, son la implantación de los electrodos cerebrales, la cual puede llevar a dificultades potenciales, que pueden ir desde un ligero dolor de cabeza hasta efectos más graves e inalterables tales como la apoplejía o la hemorragia. Se tiene que en los centros médicos donde hay una mayor experiencia con procedimiento como la DBS, el riesgo de apoplejía o hemorragia es mucho menor que el 5 % por cada estimulador empleado (Parkinson's Disease Foundation, 2012).

Está comprobado que la curva de aprendizaje tiende a ser más exitosa en relación con el aumento de la cantidad de procedimientos realizados por un neurocirujano, dando como resultado una disminución de la probabilidad de complicación en el procedimiento, i.e. es altamente dependiente de la experiencia del neurocirujano (Israel & Burchie, 2004)]. En la tabla 1 se ilustra lo anterior, relacionado a procedimientos de palidotomía.

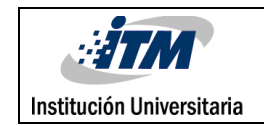

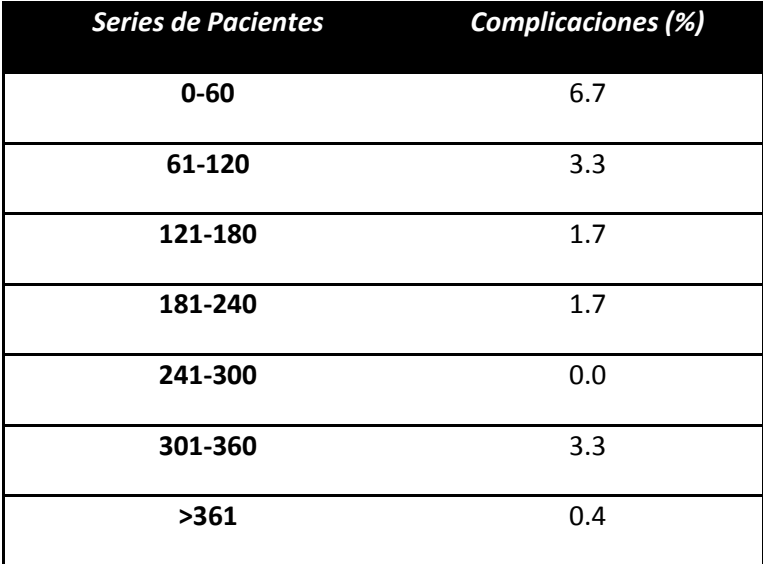

**Tabla 1.** Principales complicaciones de la cirugía de trastorno del movimiento para palidotomía

Fuente: (Israel & Burchie, 2004)

El desarrollo de una interfaz de usuario dirigida al entrenamiento de neurocirujanos funcionales para abordaje quirúrgico en pacientes con desórdenes de movimiento, busca mejorar el proceso de aprendizaje de los neurocirujanos disminuyendo las posibilidades de eventos adversos en los pacientes que deben someterse a un procedimiento como la DBS.

Por otro lado, esta herramienta se orienta hacia a la formación de neurocirujanos, con el fin de que puedan desarrollar al máximo sus habilidades quirúrgicas dando como resultado una mejora en la curva de aprendizaje ante este tipo de neurocirugía, permitiéndoles que en la intervención real haya un conocimiento detallado de la señales de los diferentes ganglios de interés.

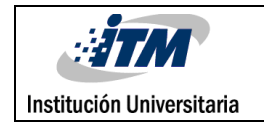

# <span id="page-13-0"></span>**3. OBJETIVOS**

## <span id="page-13-1"></span>**3.1 OBJETIVO GENERAL**

Desarrollar una interfaz de usuario en Matlab dirigida al entrenamiento de neurocirujanos funcionales, para simulación de abordaje quirúrgico en pacientes con desórdenes de movimiento.

## <span id="page-13-2"></span>**3.2 OBJETIVOS ESPECÍFICOS**

- 1. Generar un algoritmo de análisis de Fourier para el tratamiento de las señales de micro-electro registro (MER) simuladas e implementar una herramienta de modificación de las frecuencias de corte para mejorar las visualización de la señal.
- 2. Implementar un algoritmo de análisis estadístico de las señales MER simuladas para obtener sus respectivos histogramas y gráficos binarios.
- 3. Desarrollar un GUI basado en los algoritmos anteriores para análisis de señales MER simuladas.

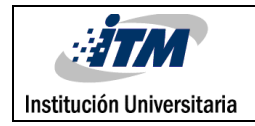

# <span id="page-14-0"></span>**4. MARCO TEÓRICO**

#### **ENFERMEDAD DE PARKINSON Y CIRUGÍA ESTEREOTÁCTICA.**

La Enfermedad de Parkinson (EP) es una enfermedad degenerativa progresiva de los ganglios basales (Parkinson's Disease Foundation, 2006), y se caracteriza por la pérdida de células dopaminérgicas de la *substantia nigra pars compacta* (Snc). Los signos de la EP son: temblor en reposo, rigidez, bradikinesia e inestabilidad postural (Pajarito, 2000).

Existen tres alternativas para tratamiento de la EP, específicamente por vía de medicamentos, extracción de regiones de ganglios basales (palidotomía, talamotomía) y la estimulación cerebral profunda. Si bien los avances en técnicas estereotácticas así como la neuroimagen y la monitorización neurofisiológica han hecho que los procedimientos neuroquirúrgicos funcionales sean más precisos y seguros (Chun Po et al., 2005), cada alternativa de tratamiento tiene sus ventajas y desventajas.La terapia farmacológica se ha desarrollado a través de la administración de L-dopa (Lemoyne et al., 2009). Sin embargo, algunos de los pacientes con EP enfrentan eventual fracaso médico después del tratamiento a largo plazo con L-dopa, y desarrollan movimiento involuntario inducido por el fármaco.

El tratamiento quirúrgico de la EP comenzó en la década de 1940 con la ablación quirúrgica de regiones del *globus palllidus* interno (GPi) y motoras del tálamo (Pajarito, 2000). Dentro de la Neurocirugía Estereotáctica Funcional se encuentran la Vimtalamotomía, la palidotomía y más recientemente la subtalamotomía. Son tres procedimientos en los que se lesionan determinados grupos de neuronas dentro del núcleo ventral intermedio del tálamo (Vim), del *globus pallidus* medial (GPm) y del núcleo subtalámico (STN), respectivamente, con el objetivo de interrumpir la transmisión de los impulsos nerviosos responsables de diferentes síntomas de la enfermedad de Parkinson.

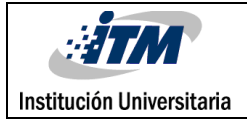

Sin embargo por estas estructuras cerebrales pasan circuitos de control fundamentales del Sistema Nervioso Central (SNC), de ahí la importancia de una correcta selección de los lugares a seccionar (Amador, 1997).

La neurocirugía estereotáctica se distingue de las otras técnicas, ya que es una cirugía menos invasiva que las de extracción que, con la ayuda de un soporte milimetrado fijo al cráneo (marco estereotáctico), se logran alcanzar dentro del tejido encefálico los "blancos" escogidos (dianas quirúrgicas). Usa imágenes adquiridas durante la planeación quirúrgica, principalmente tomografías axiales computarizadas - TAC y resonancias magnéticas - MRI. En los años 50 se comenzó a desarrollar la neurocirugía estereotáctica funcional, lo que impulsó la investigación de áreas para ubicar y tratar lesiones que mejoraran los síntomas de diversas patologías, entre ellas los trastornos del movimiento como la EP (Amador, 1997).

#### **ESTIMULACIÓN CEREBRAL PROFUNDA (DBS)**

LA DBS comienza en la década de 1960, cuando Benabid et al. (Francia), observaron durante una talatomía convencional en tratamiento de temblor esencial, que se presentaba una disminución de los síntomas cuando se daba una estimulación directa en el momento de la cartografía talámica. Al prestar atención a este hecho le acompañaron diversos estudios que justificaron la utilidad del procedimiento en el tratamiento de la EP (Casamitjana et al., 2007).

La DBS es una iniciativa terapéutica de gran beneficio en el manejo de pacientes parkinsonianos con síntomas motores refractarios a medicamentos. Se ha definido que las principales causas de fracaso terapéutico de la DBS son los procedimientos inapropiados de tamizaje y selección, la falta de entrenamiento del personal médico y la carencia de un equipo interdisciplinario durante el procedimiento (Cervantes Arriaga, Arellano Reynoso,

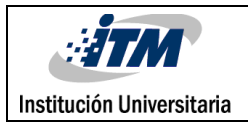

& Rodríguez Violante, 2014). La DBS se fundamenta en la implantación de electrodos en los blancos quirúrgicos de la lesión y actúan a modo de marcapasos mediante modulación en amplitud y frecuencia; esto se hace principalmente para tratar temblores de gran intensidad (tálamo), de mediana intensidad (*globus pallidus*) y la rigidez, estos permiten la estimulación eléctrica por medio de un dispositivo similar a un marcapasos controlado por el mismo paciente (Chávez León, Ontiveros Uribe, & Carrillo Ruiz, 2013).

El dispositivo empleado en el procedimiento de la DBS es nombrado neuroestimulador y emite las señales eléctricas a las áreas del cerebro que controlan el movimiento, dolor y el estado de alerta. El sistema consta de tres partes esenciales: un electrodo que se posiciona en las estructuras subcorticales del cerebro; un neuroestimulador similar a un marcapasos cardíaco, que generalmente se ubica bajo la piel cerca de la clavícula; un cable de extensión, que conecta la el electrodo de estimulación al neuroestimulador. Para realizar este procedimiento en forma previa se le realizan al paciente, técnicas de diagnóstico como TAC o MRI, que ayudan como plano para obtener las coordenadas de las zonas afectadas (MedlinePlus enciclopedia médica, 2014).

Se ha demostrado un disminución de los síntomas motores al realizar este procedimiento en pacientes con la enfermedad avanzada de Parkinson (Casamitjana et al., 2007), tanto así que se ha convertido en un procedimiento de rutina en hospitales locales como el Hospital Universitario San Vicente Fundación, Hospital Pablo Tobón Uribe, entre otros. La diana quirúrgica por excelencia en la enfermedad de Parkinson es el STN, así como el GPi (Casamitjana et al., 2007).

#### **SISTEMAS DE ENTRENAMIENTO EN NEUROCIRUGÍA**

El protocolo de entrenamiento en neurocirugía involucra la intervención sobre cadáveres y directamente con el paciente a través del acompañamiento de un especialista en

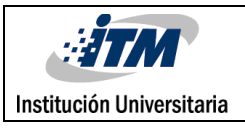

quirófano. La experiencia y aprendizaje del residente depende de una triada de elementos que está conformada por el instructor, el residente y el paciente. En la actualidad se hace necesaria la implementación de nuevos modelos de formación, especialmente en las ramas quirurgicas (Vega Basulto & Muñoz Gutierrez, 2004), que busquen un acercamiento temprano por parte del neurocirujano en formación sin necesidad de intervenir directamente sobre el paciente. Esto se logra mediante simuladores neuroquirúrgicos. Por esto se ha venido dando el uso de laboratorios de cirugía (*Wet Labs*), cirugía en animales y la cirugía simulada por computadora; en esta última el crecimiento de la tecnología informática ha también abarcado el entrenamiento quirúrgico y algunos modelos computacionales han sido diseñados para la implementación de destrezas quirúrgicas y evaluados educativamente (Graue, 2006).

Estudios recientes acerca del aprendizaje aplicado a la neurocirugía, destacan la necesidad de que los programas de formación deben abordar una gran variedad de métodos para la obtención de competencias. Como parte de este enfoque se busca un aprendizaje interactivo por medio de simulaciones, ya que la practica en cadáveres o animales representan altos costos y suponen barreras éticas. Estos factores han impulsado entornos de aprendizaje fuera de la sala de operaciones, entre los que se encuenran: Sistemas de formación virtual como el *Dextroscope* [*BRACCO AMT, Inc., Princeton, New Jersey,USA*]; simuladores quirúrgicos de base craneal; *ImmersiveTouch (ImmersiveTouch Inc., Chicago, Illinois, USA*); *BrainTrain (ETH, Zurich, Switzerland); IO Master 7D (Centre Karlsruhe, Germany); burrhole simulation (Val G.Hemming Simulation Center, USA*); *NeuroTouch* (Consejo Nacional de Investigación de Canadá). Estos sistemas representan innovaciones para la formación quirúrgica (Espinoza, González Carranza, Chico Ponce de León, & Martinez, 2014).

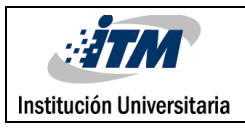

En la actualidad existen simuladores quirúrgicos relevantes para neurocirugía, donde estos ofrecen plataformas de visualización tridimensional (3D) y retroalimentación táctil, permitiendo al cirujano manipular la anatomía de un paciente virtual. En la actualidad podemos encontrar modelos como entrenador parte–tarea, que son simuladores que se centran específicamente en la replicación de un aspecto particular de un procedimiento; y también existen los modelos de simuladores de procedimiento los cuales tiene como objeto simular un procedimiento completo, replicando los pasos secuenciales que se encuentran dentro de la sala de operaciones, estos se enfatizan en el razonamiento cognitivo que lleva al éxito de la realización de una intervención quirúrgica (Chan, Conti, Salisbury, & Blevins, 2013).

Los robots médicos se han convertido en una importante área de investigación. Existen muchas ventajas en el uso de robots en la manipulación quirúrgica, entre los que se destacan las ubicaciones precisas alcanzadas de acuerdo con las imágenes médicas de la planeación quirúrgica, y la no exposición de los profesionales a sustancias nocivas (El-Hawary, Roth, King, Chess, & Johnson, 2006).

Los simuladores quirúrgicos de realidad virtual son sistemas muy complejos que constan de componentes básicos que abarcan muchas disciplinas. Los bloques de construcción que intervienen en la realización de un simulador quirúrgico abarcan la informática, la física, las matemáticas, la imagenología, la ingeniería mecánica y, por supuesto, la cirugía (Chan, Conti, Salisbury, & Blevins, 2013). Esto conlleva a que el desarrollo de dichos sistemas de entrenamiento sea de alto costo, lo cual justifica hasta cierto punto la poca cantidad de simuladores para procedimientos de neurocirugía. Frente a la neurocirugía funcional, por tratarse de una sub-especialización, es aún más difícil encontrar simuladores dirigidos a los procedimientos de este tipo.

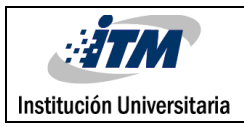

#### **TÉCNICAS DE ANÁLISIS Y PROCESAMIENTO DE SEÑALES INTRACEREBRALES**

En 1929 Berger diseñó un sistema de registro de actividad eléctrica cerebral, pero esto no tuvo inicios hasta la década de los cuarenta, cuando se inició con la implementación en pacientes. Los primeros registros se realizaban en papel, lo que imposibilitaba el posterior analisis de la señal, esto cambio en el momento en que se introdujo la informática y el desarrollo de herramientas digitales, las cuales revolucionaron los sistemas de procesamiento, además de las nuevas técnicas de procesamiento matematico que han ayudado a tener un mayor compresión de las bases neurofisiológicas (Urrestarazu & Iriarte, 2005). El análisis y procesamiento de señales eléctricas intracerebrales obtenidas por medio del procedimiento de la DBS, tienden a ser analizadas por medio de modelos matemáticos basados en Transformada Rápida de Fourier y el análisis en el dominio del tiempo (Israel & Burchie, 2004).

La grabación mediante microelectrodos de la estructura profunda del cerebro tiene sus orígenes en 1960, introducida por el neurofisiólogo francés Albe-Fessard. La técnica de microelectrodos tuvo un segundo impulso entre los médicos con el resurgimiento del tratamiento quirúrgico del temblor esencial y Parkinson (talamotomía, la estimulación del tálamo, palidotomía, estimulación palidal y estimulación subtalámica) (Israel & Burchie, 2004).

En los últimos años, se ha venido desarrollando un modelo fenomenológico muy exitoso para analizar la importancia de la estimulación cerebral profunda (DBS) en mitigar los síntomas de la enfermedad de la EP. Este modelo lo que permite es lograr predecir la generación de nuevas frecuencias de las redes neuronales; y tiene como objetivo capturar las características claves de un grupo sincronizado de neuronas de una manera matemáticamente justificables (De Paor, Davidson, & Lowery, 2014).

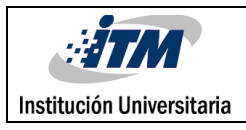

El éxito del procedimiento de la DBS, depende de la ubicación correcta del dispositivo neuroestimulador sobre el área de los ganglios basales (tálamo y el globo pálido). Por ellos se han probado herramientas como DEEPBRAINnav, el cual es un sistema que sirve de apoyo en el procedimiento de la DBS, como tal la herramienta se compone principalmente de dos aplicaciones. Primero, permite al neurocirujano, el reconocimiento de las estructuras del cerebro por el análisis de señales desde grabaciones de microelectrodos (MER), así como el análisis de bases de datos. En segundo lugar, el software tiene una aplicación interactiva para realizar el seguimiento del dispositivo microelectrodo, lo que ayuda al neurocirujano visualizar la ruta y la ubicación real del proceso de implantación del dispositivo de microelectrodo (Orozco et al., 2014).

Algunas de las técnicas que se utilizan actualmente para el análisis y procesamiento de las señales son:

- El espectrograma es una herramienta de representación del espectro de una señal, donde se observa la medida de la distribución de la amplitud de cada frecuencia y su intensidad, esta busca describir el comportamiento frecuencia de una señal, es un proceso aleatorio que es caracterizado por un conjunto finito de datos. La estimación del espectro de potencia (PSD) sirve en una variedad de aplicaciones, entre ellas está la detección de señales en procesos de amplia banda de ruido (Morales, Teijeiro, Guerra, López, & Masías, 2002).
- La trasformada de Wavelet constituye una herramienta matemática para la caracterización de señales. En cuanto a sus aplicaciones, la transformada de Wavelet discreta se utiliza para la codificación de señales, mientras la continua se utiliza en el análisis de señales. Las wavelet funcionan de forma análoga al análisis de Fourier en algunas aplicaciones. La diferencia que se puede encontrar entre las

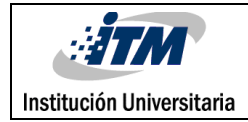

wavelet y la transformada de Fourier es que las primeras realizan análisis locales, lo que las hace útiles para el análisis de señales en el dominio del tiempo y de la frecuencia, mientras que la transformada de Fourier es más global, cuando se habla de un análisis local significa que está técnica permite dividir una función compleja en otras más simples y trabajarlas por separado. Esto es lo que las hace apropiadas para el análisis de imágenes, señales y para reconocimiento de patrones. El análisis con wavelet se concentra especialmente en señales de una dimensión (1D) y dos dimensiones (2D). El procesamiento de una dimensión se hace fundamentalmente a señales acústicas y transitorios de señales eléctricas, mientras que el procesamiento de señales de dos dimensiones se fundamenta en su generalidad en compresión de imágenes e identificación (Márquez Belzunce, 2013).

- El gráfico binario es una herramienta que permite tener períodos largos de grabación de una señal, por lo que el reconocimiento de patrones y de variaciones es más sencillo al momento de visualizar la actividad de una señal. En el gráfico binario los valores se muestran claramente con una diferenciación del objetivo, lo cual permite que el neurocirujano pueda tener una definición visual inmediata de las diferentes neuronas (Israel & Burchie, 2004). En el gráfico binario se asigna un valor lógico a las espigas MER, en las cuales se toma un valor de uno cuando sobrepasa un umbral preestablecido y de cero a la actividad de fondo (*background activity*).
- El histograma de intervalos es una herramienta que utilizan los neurofisiólogos cuando analizan el comportamiento eléctrico de las neuronas en el cerebro, estudiando el patrón de actividad pico de la neurona. Las frecuencias de mayor importancia de descarga se ilustran en él, aunque su calidad depende del número de intervalos de registro (límites superior e inferior del intervalo de columnas). El

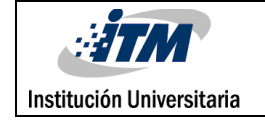

histograma se puede comparar con fines de agrupamiento, osea para identificar los tipos de descargas propios de grupos neuronales específicos (Israel & Burchie, 2004).

#### **FILTRO FIR**

Un filtro de respuesta finita al impulso (FIR), con longitud M, entrada  $x[n]$  y salida  $y[n]$  se describe por la ecuación (González & Airabella, 2005):

$$
y[n] = b_0 x[n] + b_1 x[n-1] + \dots + b_{M-1} x[n-M+1]
$$

$$
y[n] = \sum_{k=0}^{M-1} b_k x[n-k]
$$

Donde  $\{b_k\}$  es el conjunto de coeficientes del filtro. Alternativamente, se puede expresar la salida como la convolución de la entrada con la respuesta al impulso  $h[n]$  del filtro, como se muestra a continuación:

$$
y[n] = \sum_{k=0}^{M-1} h[n] x[n-k]
$$

Se deduce de las ecuaciones anteriores que  $b_k = h[n]$ .

Se tiene también que el filtro puede caracterizarse por su función de transferencia, a saber:

$$
H(z) = \sum_{k=0}^{M-1} h[k] z^{-k}
$$

Un filtro FIR tiene fase lineal si su respuesta al impulso satisface la condición de simetría:

$$
h[n] = \pm h[M - 1 - n] \qquad n = 1, 2, 3 \dots, M - 1
$$

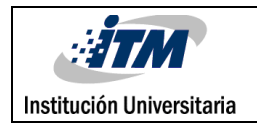

# <span id="page-23-0"></span>**5. METODOLOGÍA**

En el presente trabajo de grado se hizo uso de las librerías Statistics Toolbox, Signal Processing toolbox y System Identification Toolbox, así como la Graphical User Interface Development Environment (GUIDE), todas estas del software Matlab, The Mathworks Inc.

Búsqueda bibliográfica.

Se inició con la etapa de búsqueda bibliográfica, donde se hizo uso de diferentes bases de datos como PubMed, IEEEXplore, Science Direct, Springer, etc. Se realizó la búsqueda de artículos científicos, artículos de revisión, actas de conferencia y libros basados en las siguientes ecuaciones de búsqueda (pero no limitado a estas):

- TITLE-ABS-KEY("MER" OR "DBS" OR "deep brain stimulation") AND TITLE-ABS-KEY(Parkinson)
- TITLE-ABS-KEY("training system") AND TITLE-ABS-KEY(neurosurgery)
- TITLE-ABS-KEY("MER" OR "DBS" OR "deep brain stimulation") AND TITLE-ABS-KEY("signal processing" OR "modeling" OR "simulation")

#### Recolección de datos.

En este proyecto fue necesaria la utilización de las señales simuladas de los diferentes ganglios basales, realizadas en una etapa previa del proyecto P14222, por lo que no es objetivo del presente trabajo su obtención. Solo se hizo uso de estas señales, las cuales fueron objeto de análisis y procesamiento. Las señales que fueron simuladas corresponden a tracks intraoperatorios de pacientes con EP, en los que se tienen en cuenta el núcleo o ganglio basal y su distancia frente a la diana quirúrgica en trayectoria oblicua.

#### Análisis en el dominio de la frecuencia.

A cada una de las señales simuladas que hacen parte de los ganglios basales de interés, se les obtuvo la densidad espectral de potencia basada en la transformada rápida de Fourier. En esta se observa la medida de la distribución de la amplitud de cada frecuencia y su intensidad, esta busca describir el comportamiento de las frecuencias de una señal. A demás se implementa un filtro FIR pasabanda que tiene la característica de que sus frecuencias de corte puedan ser variadas por el neurocirujano en formación, de esta manera logrando que se tenga una mejor visualización de la señal.

#### Análisis en el dominio del tiempo

Se tomaron las señales simuladas de cada uno de los diferentes ganglios basales donde se calculó el histograma de intervalos entre picos y el gráfico binario; además se puede observar la señal cerebral proveniente de microelectrodos de registro (MER) reconstruida en el dominio del tiempo. Estos elementos tienen la función de facilitar la visualización de las señales al neurocirujano. El histograma de intervalos entre picos es una de las formas por las cuales los neurofisiólogos analizan el comportamiento eléctrico de las neuronas en el cerebro, lo que constituye una herramienta adicional para la detección del ganglio basal de interés. El gráfico binario permite al neurocirujano tener períodos largos de grabación, por lo que el reconocimiento de patrones y variaciones es más sencillo de realizar, lo cual ayuda al reconocimiento visual de la actividad en el cerebro. El gráfico binario se realizó de acuerdo con un umbral del 70% para visualización de las espigas MER.

#### Diseño interfaz gráfica

Para el desarrollo de la interfaz de usuario se realizó el diseño de la plataforma gráfica con la herramienta GUIDE de Matlab, la cual cuenta con un conjunto de comandos, instrumentos y métodos de programación orientada a objetos. Se realizó un diseño donde

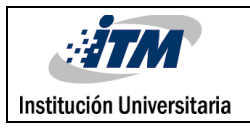

el usuario tiene la posibilidad de seleccionar como dato de entrada el ganglio basal de interés, y se cuenta con la simulación en el dominio del tiempo de las señales MER del ganglio seleccionado. Los datos de salida del sistema son las señales simuladas, el histograma de intervalos entre picos, la densidad espectral de potencia y el gráfico binario asociado a dichas señales. Finamente se hará la comparación de la interfaz generada con software de uso convencional en neurocirugía funcional específicamente Spike2.

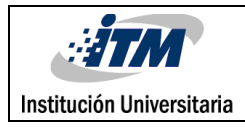

# <span id="page-26-0"></span>**6. RESULTADOS Y DISCUSIÓN**

La interfaz gráfica de usuario se inició con el diseño propuesto por el director del trabajo de grado, donde se especificaron gráficamente los componentes que debían ser parte del mismo, que se implementaron posteriormente con la herramienta GUIDE de Matlab. Estas especificaciones estuvieron orientadas al cumplimiento de los objetivos propuestos. En este se buscó proporcionar a los usuarios una plataforma en la cual hacer la selección de la profundidad en una trayectoria intraoperatoria como dato de entrada y, de esta forma, visualizar la señal del ganglio basal de interés, tales como el ventral medial del tálamo (Vim), *globus pallidus* interno (GPi) y núcleo subtalámico (STN).

En el diseño también se plantearon como entradas (no controlables por el usuario), diferentes señales simuladas de los ganglios basales, realizadas en una etapa previa del proyecto P14222 (Desarrollo de un simulador computacional de señales eléctricas de ganglios basales en coordenadas oblicuas para fines de entrenamiento en neurocirugía estereotáctica), donde cada señal MER se relacionó con una distancia a la diana quirúrgica en trayectoria oblicua. Gracias a estas distancias entre ganglios basales se decidió hacer uso de una barra de desplazamiento; en esta se almacenaron inicialmente las señales en diferentes grupos de valores asociados a las diferentes profundidades cerebrales.

Las salidas que se aplicaron al diseño de la interfaz de usuario estuvieron divididas en tres objetos gráficos, los cuales pertenecen a la señal simulada y filtrada en el dominio del tiempo, su histograma y un gráfico binario que permite una visualización más clara de las espigas del micro-registro. Además de estos se aplicaron tres cuadros de texto donde se buscaba visualizar las frecuencias de interés para el neurocirujano y un botón llamado ventana el cual no tenía inicialmente un código asignado.

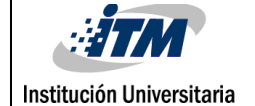

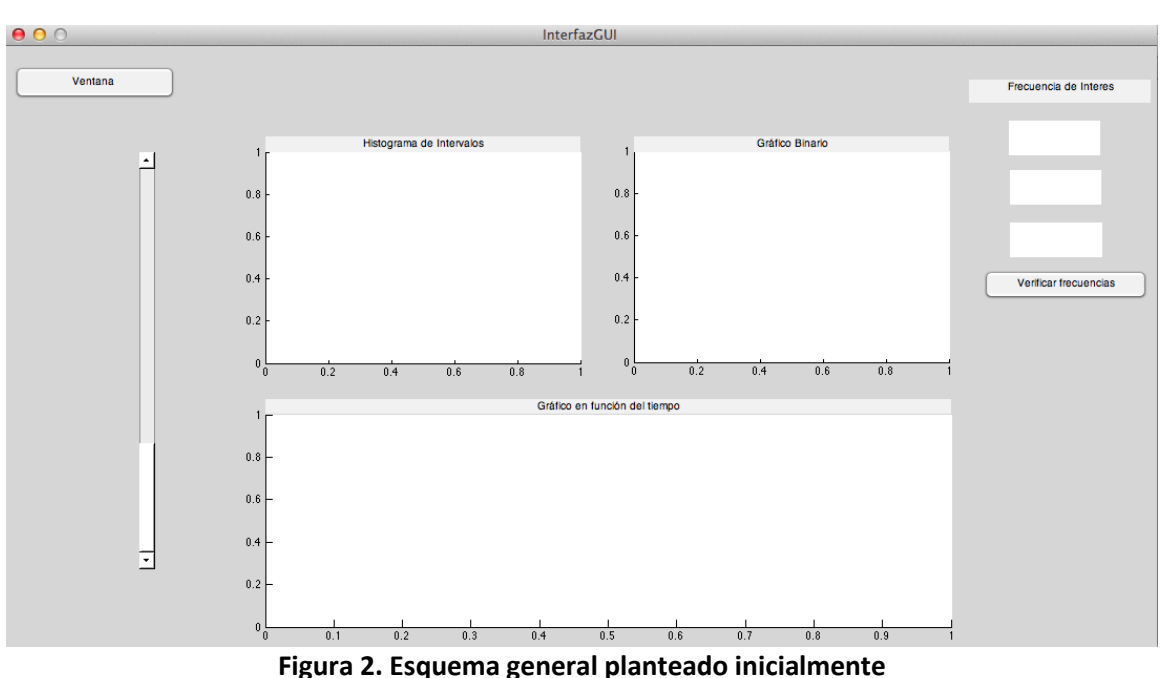

En el desarrollo de la programación se plantearon unos cambios al esquema original insertando dos barras de desplazamiento y dos cuadros de texto, con el fin de que se puedan visualizar los valores de las frecuencias de corte del filtro pasabanda, y puedan ser variadas por el neurocirujano en formación por medio de las barras de desplazamiento(ver Figura 2). Estos cambios fueron realizados con el propósito de facilitar la visualización de la señal al neurocirujano, aplicando los comandos que forman parte de los equipos convencionales de MER empleados en las intervenciones. Estos utilizan la variación de las frecuencias de corte con el fin de obtener una mejor visualización de la actividad eléctrica del ganglio en el momento de la intervención. También se le asignó una función al botón que inicialmente no tenía código, el cual permite visualizar la densidad espectral de potencia (PSD) de la señal.

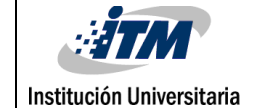

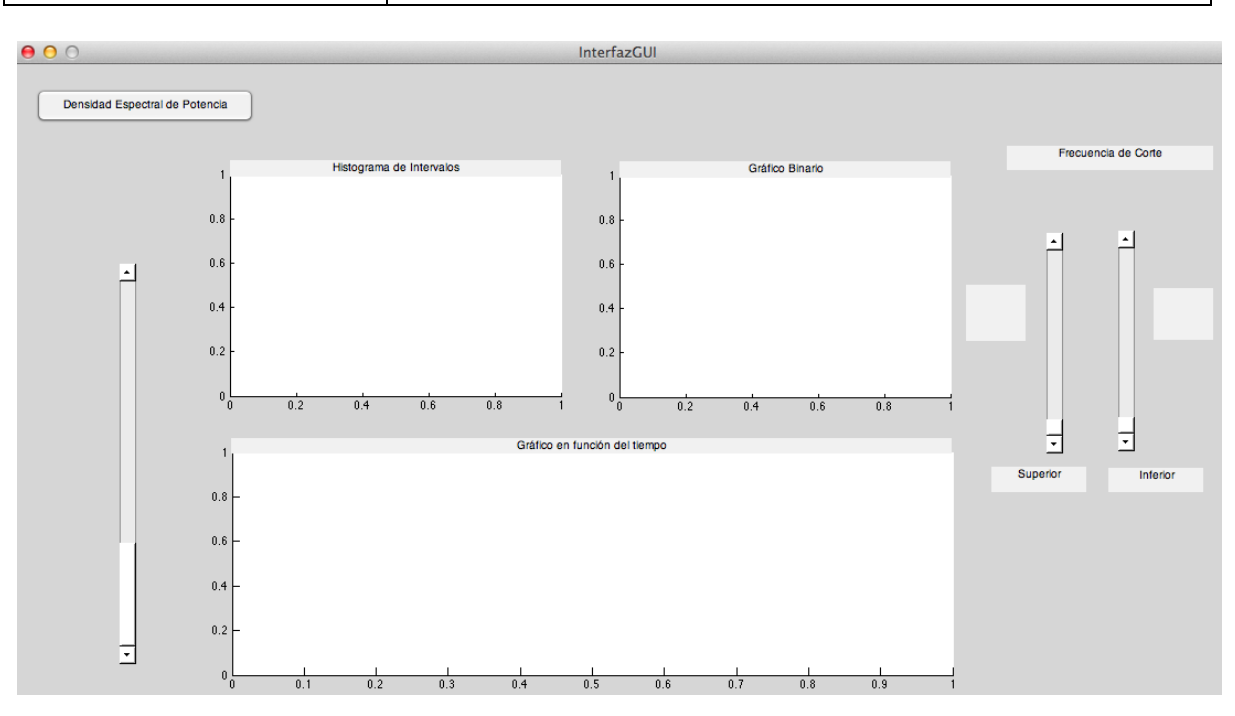

#### **Figura 3. Esquema general con cambios**

En principio se trabajó con un banco de datos de cuatro señales en formato .wav. Al crear el nuevo archivo en el GUIDE se generan dos ficheros, uno con extensión .fig que comprende la información sobre el aspecto visual de la interfaz y otro fichero .m en el que se codifica la respuesta a las acciones del usuario sobre los controles.

El proceso de construcción del software se inició con la programación de la barra de desplazamiento ubicada en la parte izquierda de la pantalla; en esta se almacenaron las señales en formato .wav y para ello fue necesario aplicar una sentencia condicional. En esta se dividieron los valores de la barra de desplazamiento en cuatro, y en cada uno de ellos se cargaba una de las cuatro señales iniciales. Con esto se lograba la selección de la señal dependiendo de la posición donde se encontrara la barra de desplazamiento, simulando la posición en la trayectoria intraoperatoria. En la programación de la barra también se intentó utilizar la sentencia condicional *switch*, pero como esta sólo trabaja con valores enteros y las profundidades son valores flotantes (en milímetros), reducía la resolución de la reconstrucción de la trayectoria intraoperatoria. Es por esto que se

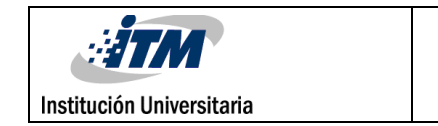

decidió trabajar con condicionales. La **[Figura 4](#page-29-0)** muestra el diagrama de flujo planteado inicialmente para la interfaz gráfica.

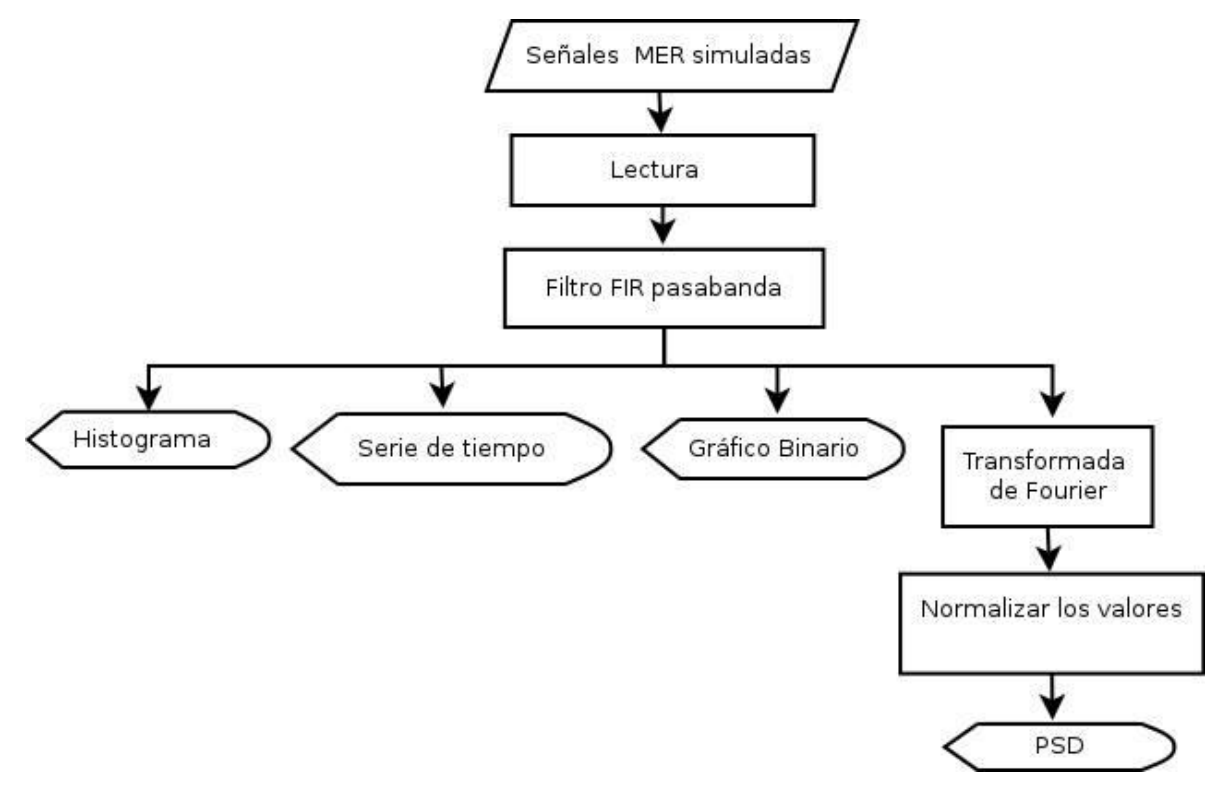

<span id="page-29-0"></span>**Figura 4. Diagrama de flujo inicial interfaz de usuario para sistema de entrenamiento en neurocirugía estereotáctica.**

#### **Filtro FIR**

Se aplicó este filtro con el fin de permitir el paso de señales en las bandas de frecuencia de las ondas beta, gamma y de oscilación de alta frecuencia (*High Frequency Oscillations* - HFO). La importancia de estas bandas de frecuencia radica en la demostrada sincronización (acoplamiento de fase-amplitud) con las señales de ganglios en la enfermedad de Parkinson, específicamente en pacientes con distonia y disquinesia (Little & Brown, 2012). Este efecto se reduce tanto con el movimiento como con la estimulación cerebral profunda. La ventaja de utilizar un filtro FIR es que genera una banda de transición estrecha frente a un filtro Butterworth y Chebyshev, además de tener una fase lineal. De esta forma se eliminaron señales de ruido, pero no de actividad de fondo de los

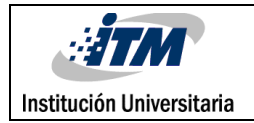

ganglios basales. Es importante destacar que las simulaciones se realizaron teniendo en cuenta esta actividad de fondo, ya que no está claro en la literatura el significado fisiológico preciso de la misma (Weegink et al., 2013); esto hace que eliminar dicha actividad no sea prudente.

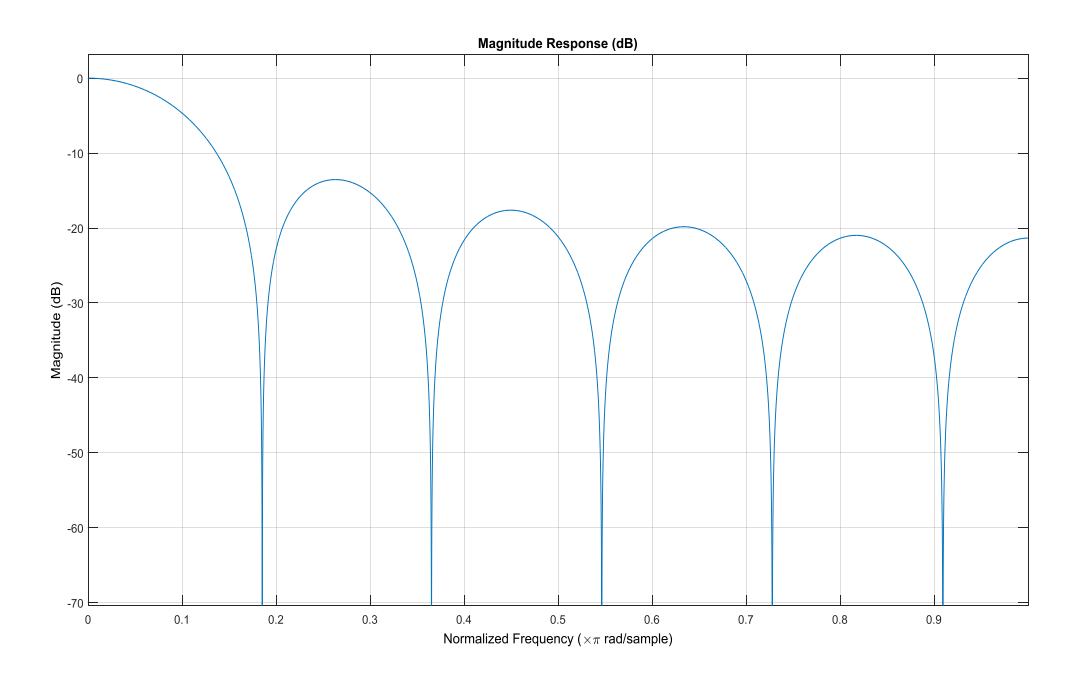

#### **Figura 5. Respuesta en frecuencia de magnitud del filtro FIR**

<span id="page-30-0"></span>Para esto, se diseñó un filtro FIR pasabanda de orden 10, ventana de Kaiser y un parámetro beta de 0.5; sus frecuencias de corte iniciales fueron de 30 y 400 Hz (ver [Figura](#page-30-0)  [5](#page-30-0)**¡Error! No se encuentra el origen de la referencia.**). Posteriormente se decidió que las frecuencias de corte debían estar dadas por las utilizadas en el equipo de MER en el momento de la adquisición (origen de las señales simuladas), así que en la programación del filtro se permitió modificación de estas por el usuario a través de las barras deslizantes asociadas a las frecuencias de corte inferior y superior (ver [Figura 6](#page-31-0)).

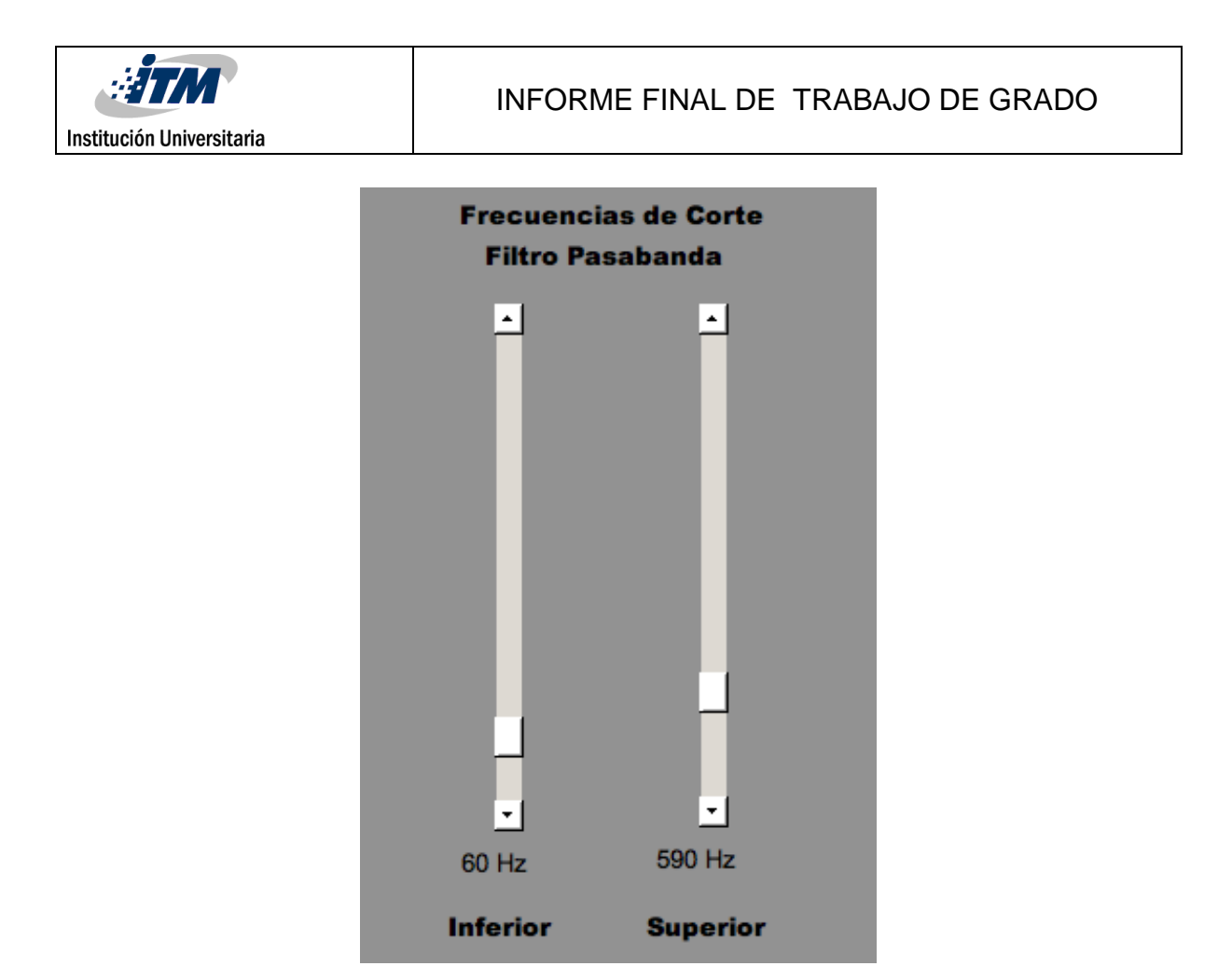

**Figura 6. Barras deslizantes para modificación de frecuencias de corte.**

<span id="page-31-0"></span>El rango permitido para la frecuencia inferior es 30 Hz y para la superior es de 1000 Hz. En la **[Figura 7](#page-32-0)** se muestra la respuesta al impulso simétrica del filtro FIR diseñado. La ecuación que rige el filtro FIR, puede caracterizarse por su función de transferencia, a saber:

 $H(z) = \mathcal{Z}{h[n]} = 0.0869 + 0.0893 z^{-1} + 0.0911z^{-2} + 0.0924z^{-3} + 0.0932z^{-1}$  $0.0935z^{-5} + 0.0932z^{-6} + 0.0924z^{-7} + 0.0911z^{-8} + 0.0893z^{-9} + 0.0869z^{-7}$ 

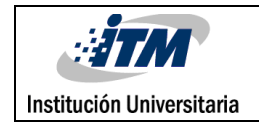

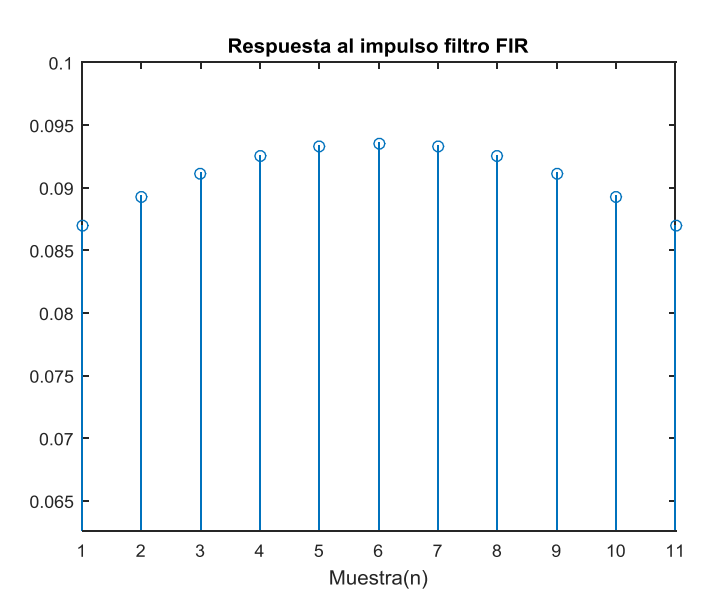

**Figura 7. Respuesta al impulso filtro FIR**

#### <span id="page-32-0"></span>**Histograma**

Se creó un histograma para cada una las señales MER. Esta función utiliza un algoritmo de agrupación automática que devuelve barras con un ancho uniforme, elegido para cubrir el rango de elementos de la señal y revelar la forma subyacente de la distribución. El histograma muestra las barras como rectángulos tal que la altura de cada rectángulo indica el número de elementos en el bin (ver [Figura 8](#page-33-0)). Se aplicó mayor número de bins (30) al que utiliza Matlab por defecto (10), con el fin de mejorar la resolución del mismo.

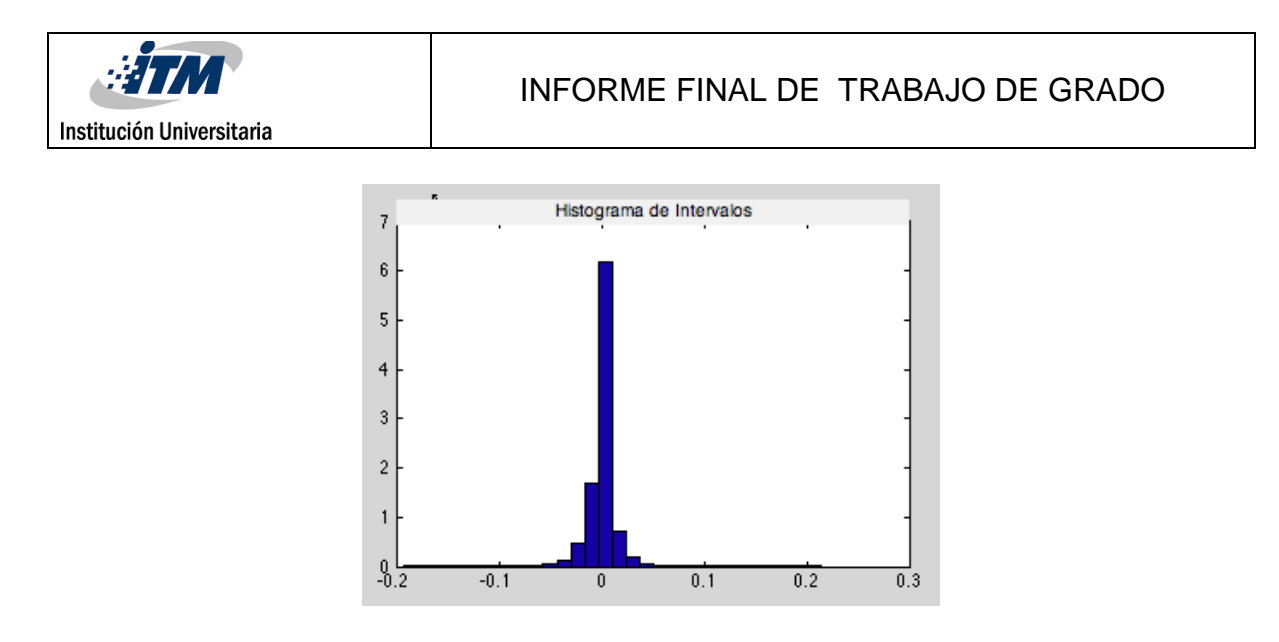

<span id="page-33-0"></span>**Figura 8. Ejemplo de histograma con distribución de valores de la señal con 30 bins, para señales iniciales en formato .wav.**

#### **Serie de tiempo**

En esta se graficó la secuencia de datos de la señal, medidos en un intervalo de tiempo determinado, programado con códigos de gráficos propios de Matlab.

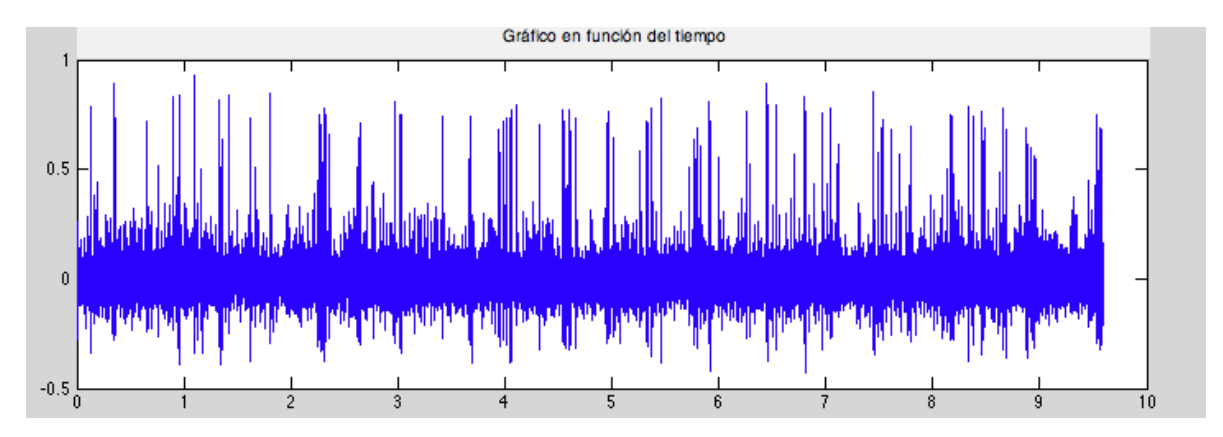

**Figura 9. Ejemplo de serie de tiempo para señales iniciales en formato .wav.**

#### **Grafico Binario**

Para la realización del gráfico binario, se aplicó normalización en el dominio del tiempo y una sentencia condicional con un umbral del 70% para visualización de las espigas MER. Se plantea a futuro un umbral adaptativo o manipulable por el usuario que permita una identificación directa de las espigas aparte del filtro modificable expuesto anteriormente.

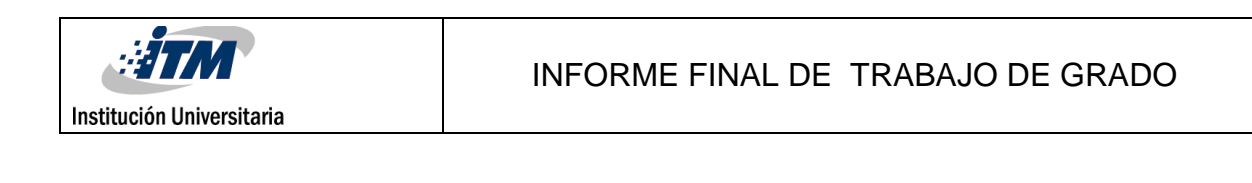

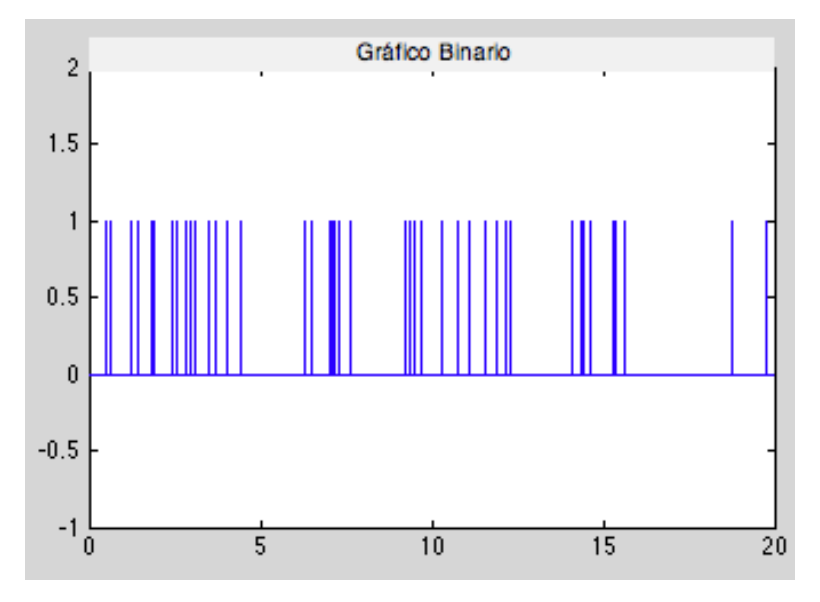

**Figura 10. Ejemplo de gráfico Binario para señales iniciales en formato .wav.**

#### **Densidad Espectral de Potencia**

Se obtuvo la densidad espectral de potencia de las señales mediante la programación de un *Push Button* donde se logró abrir una nueva ventana del GUI que inicialmente se llamaba Densidad Espectral de Potencia (ver Figura 2); en este botón se programaron todos los códigos necesarios para generar el espectro de potencia. En este se definió el eje de frecuencia de la señal donde se debió aplicar una sentencia condicional para poder graficar adecuadamente tanto señales pares como impares. Posteriormente se normalizaron los valores de la magnitud de la transformada de Fourier, para finalmente obtener el espectro de potencia normalizada en función de la frecuencia lineal (Hz). Un ejemplo de esto se muestra en la [Figura 11](#page-35-0).

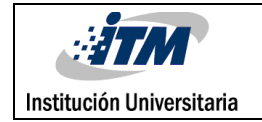

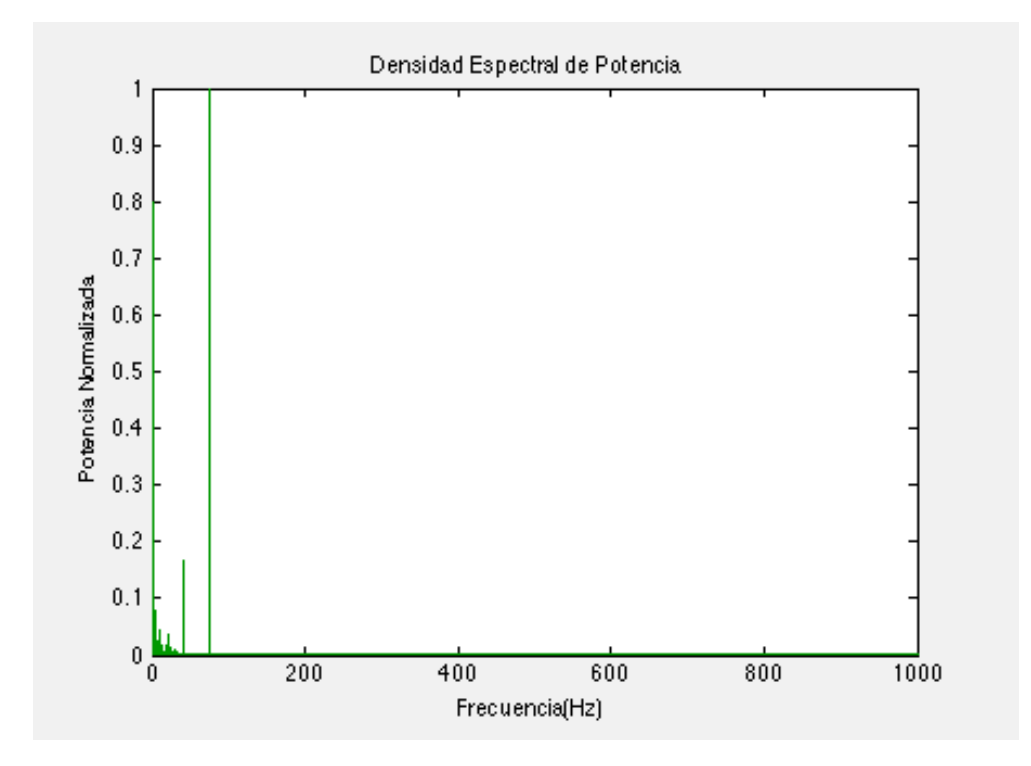

<span id="page-35-0"></span>**Figura 11.Ejemplo Densidad Espectral de Potencia señales iniciales en fomato .wav.**

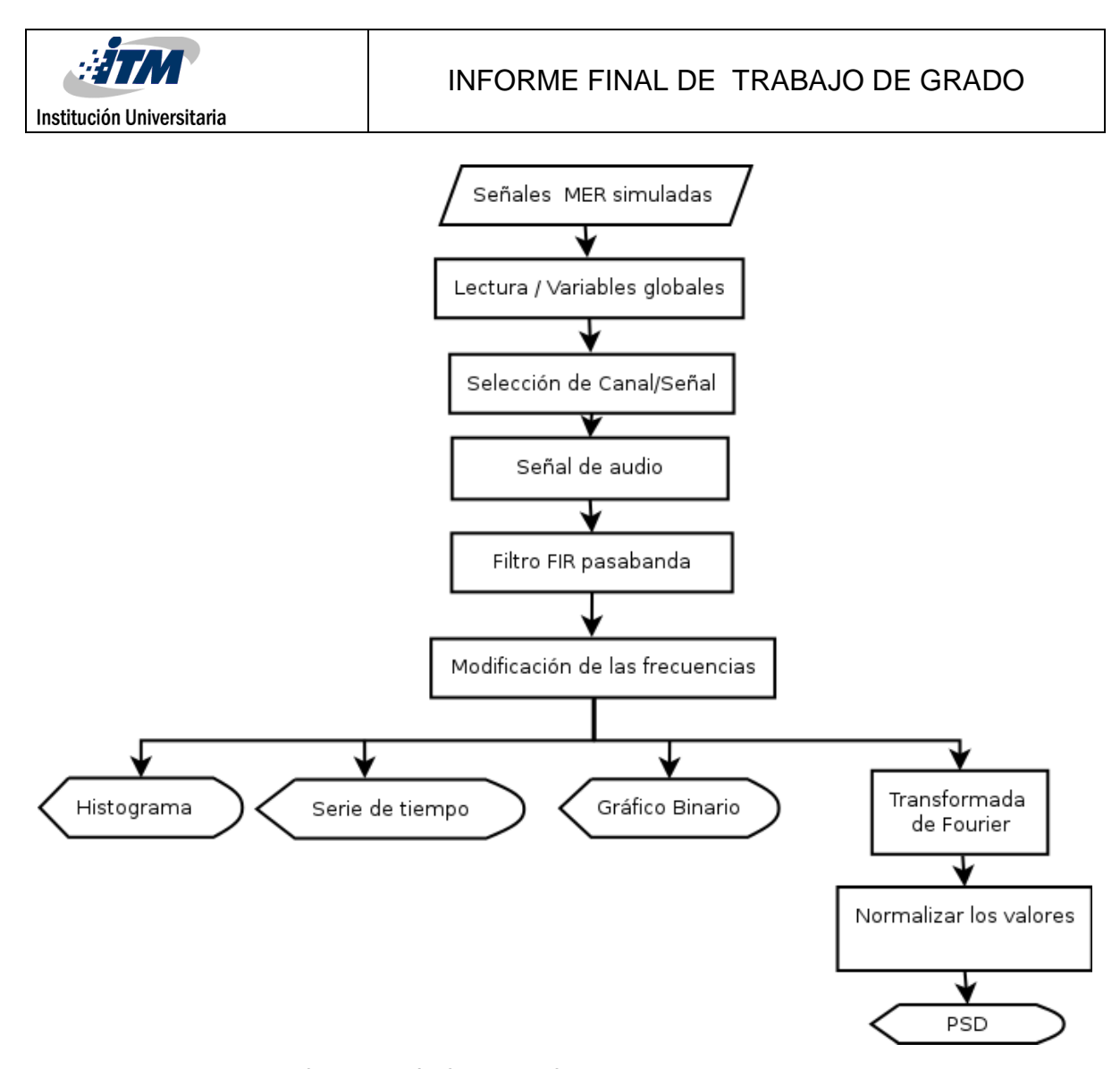

**Figura 12. Diagrama de flujo versión final interfaz de usuario para sistema de entrenamiento en neurocirugía estereotáctica**

Para la versión final se comenzó con la aplicación de las señales simuladas en una etapa previa del proyecto P14222. Las señales se encuentran almacenadas en un archivo. mat, el cual es cargado a la interfaz mediante una variable global. Para poder trabajar con estas señales dentro de la interfaz, se debieron programar cuatro *Check Box*, los cuales contienen cada uno de los canales que están dentro del archivo, estos canales tienen una cantidad de 10 señales cada uno, donde cada señal es cargada con su profundidad, y las frecuencias de corte.

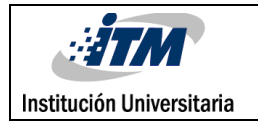

Luego de elegido el canal, desde la barra de desplazamiento de la parte izquierda de la pantalla se puede hacer una selección de las 10 señales de este, las cuales están cargadas según la distancia donde se encuentre la barra de desplazamiento relacionada con la profundidad de la señal (ver Figura 12).

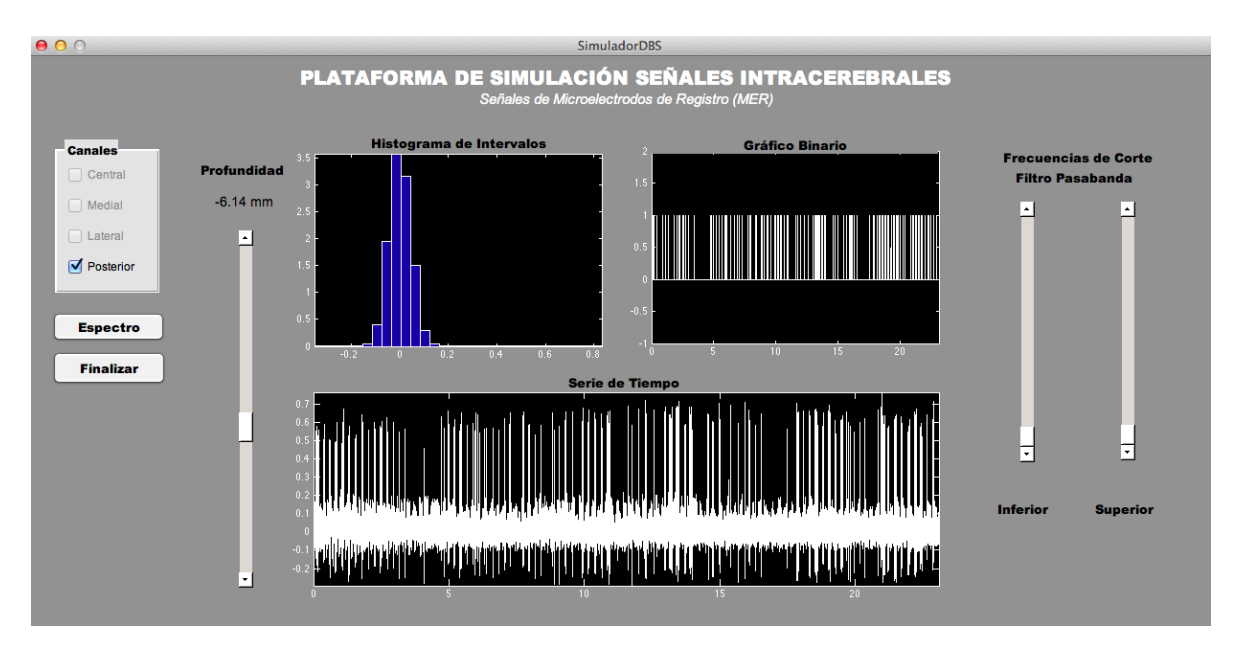

**Figura 13. Diseño versión Final interfaz de usuario para sistema de entrenamiento en neurocirugía estereotáctica.**

En el momento de la programación se vio la necesidad de aplicar un comando de reproducción de sonido de la señal, dada la importancia que representa para el neurocirujano en formación, poder aprender a diferenciar los sonidos de estas señales específicamente. Esta herramienta le permite al cirujano una confirmación del posicionamiento del electrodo de registro o estimulación en un momento dado. Para ello se estableció que cada vez que se elige una nueva señal, el usuario la pueda escuchar, además de poder modificar las frecuencias de corte y poder tener una mejor visualización de las espigas de la señal. Esto se logra a través de filtro FIR aplicado inicialmente.

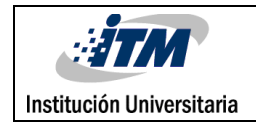

De la [Figura 14](#page-38-0) a la **[Figura 17](#page-39-0)** se muestran ejemplos de los diferentes gráficos de la versión final de la interfaz de usuario desarrollada.

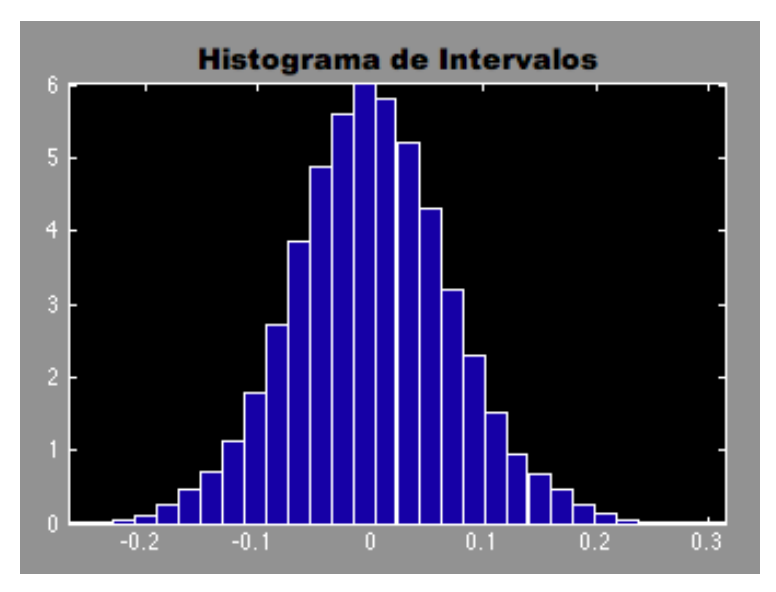

<span id="page-38-0"></span>**Figura 14. Ejemplo de histograma con distribución de valores de la señal con 30 bins, para versión final interfaz.**

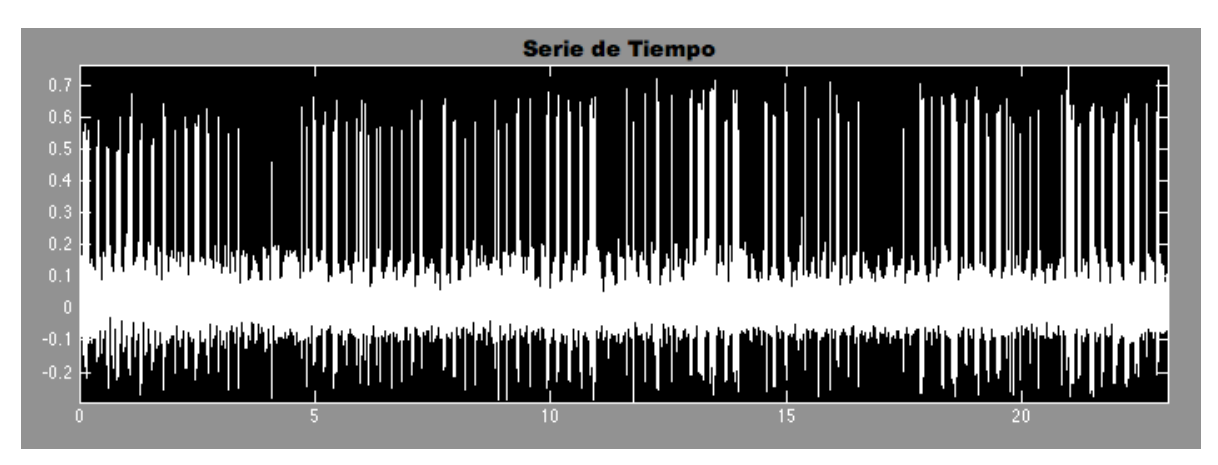

**Figura 15 Ejemplo de serie de tiempo para versión final interfaz**

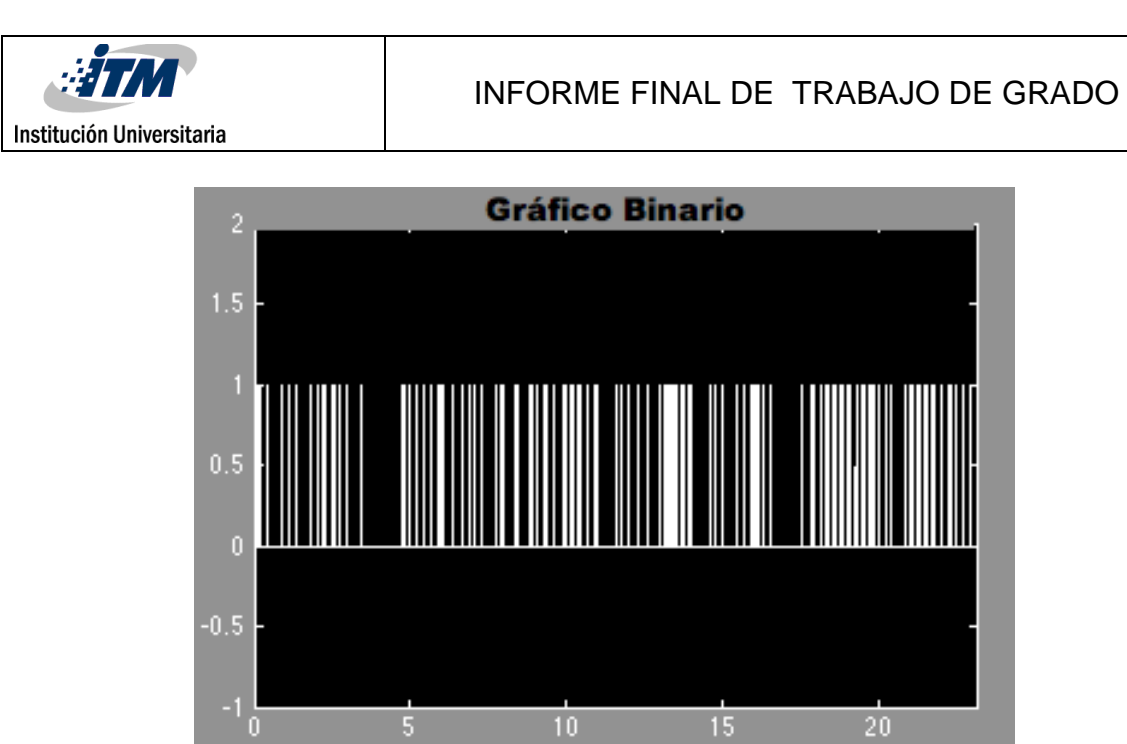

**Figura 16 Ejemplo de gráfico Binario para versión final interfaz**

15

 $20<sub>2</sub>$ 

 $10$ 

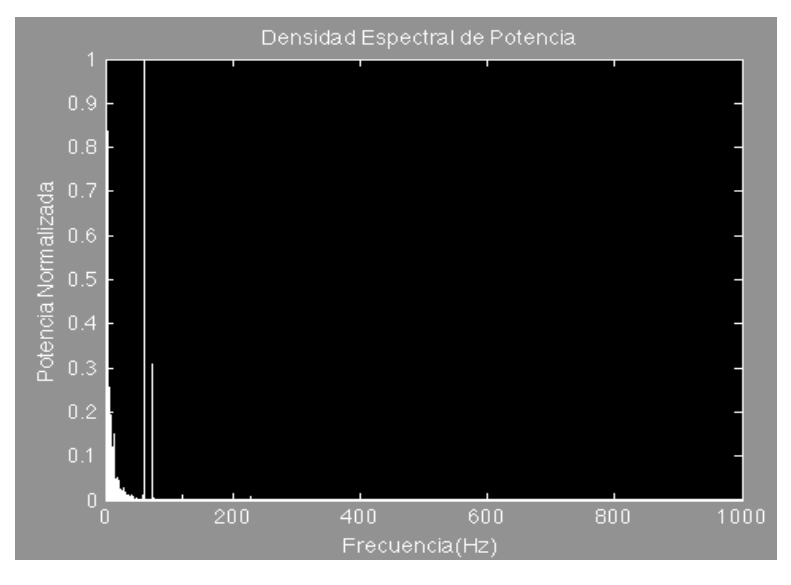

**Figura 17 Ejemplo Densidad Espectral de Potencia para versión final interfaz**

<span id="page-39-0"></span>En las Figuras 17 y 18 se hace la comparación de los cambios que se presentan luego de aplicado el filtro pasabandas, que busca mejorar la visualización de la señal por el neurocirujano en formación. Cuando se observa la comparacion de la señal original y la

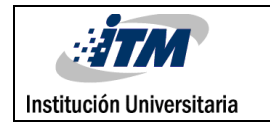

modificada en sus frecuencias de corte, notamos cambios en la serie de tiempo de la señal además en la distribucion de su grafico binario.

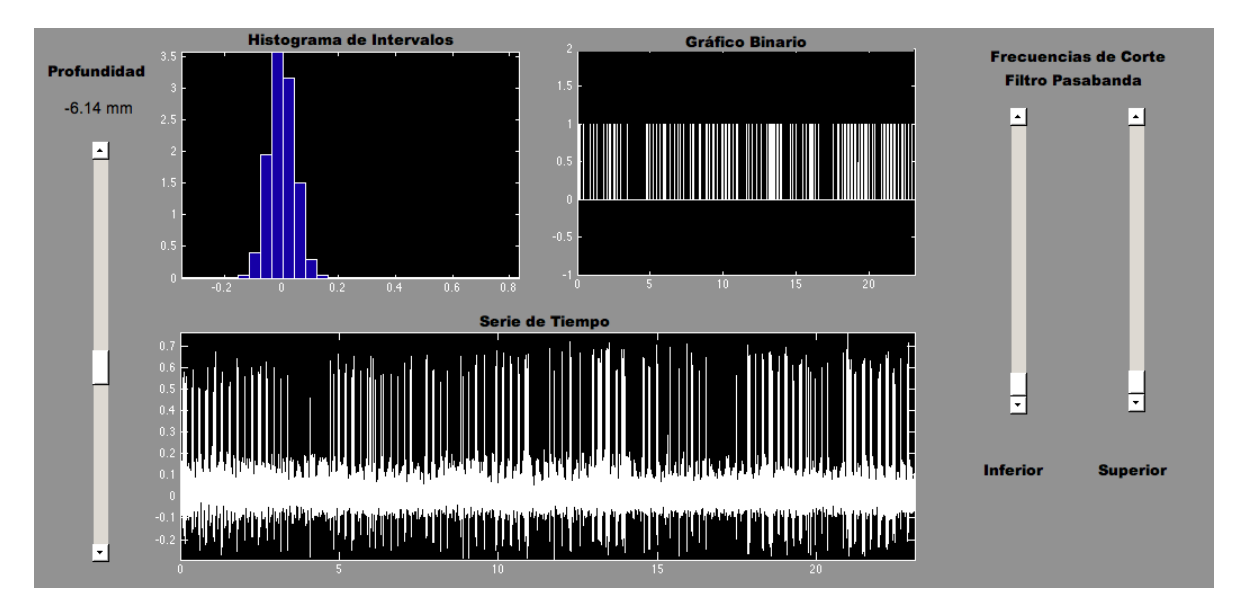

**Figura 18. Señal canal posterior a una profundidad de -6.14 mm , con frecuencia de corte propias de la señal**

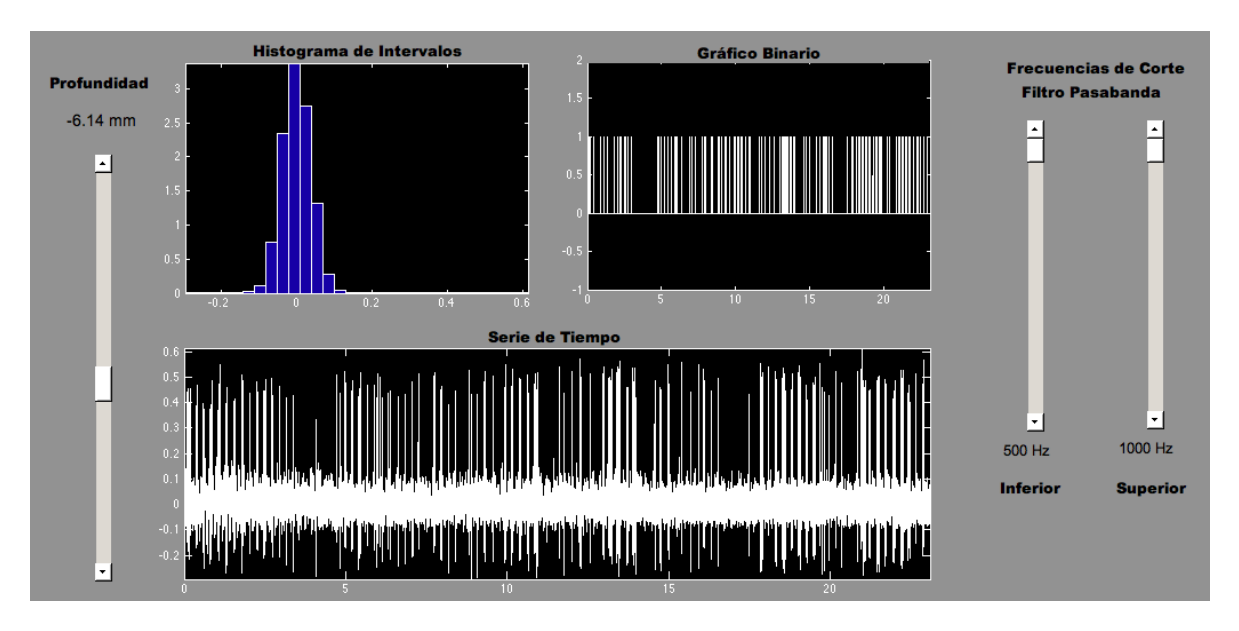

**Figura 19. Señal canal posterior a una profundidad de -6.14 mm , con frecuencia de corte modificadas inferior 500 Hz y superior 1000 Hz.**

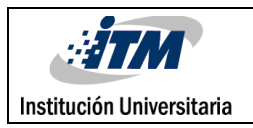

En el marco del proyecto P14222, también se han venido realizando otro diseño en la plataforma Labview, el cual tiene funciones muy similares en donde se puede visualizar la serie de tiempo de la señal y su densidad espectral de potencia. Este diseño cuanta con una selección de la trayectoria intraoperatoria en donde se puede seleccionar la señal según la profundidad además de una base de datos segregada por pacientes. El diseño también tiene la facilidad de poder dar al neurocirujano en formación la opción de variar las frecuencia de corte, programadas directamente e un filtro pasabandas.

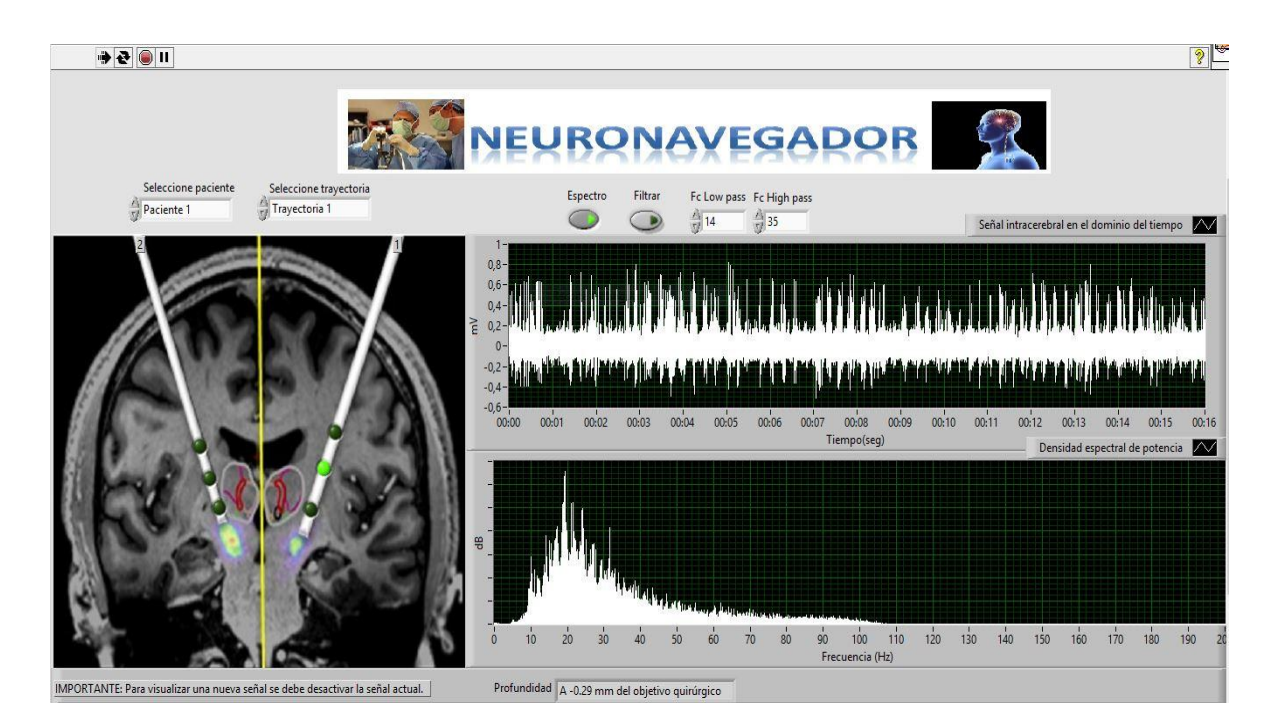

#### **Figura 20. Neuronavegador diseñado en el marco del proyecto P14222, por Sebastián Restrepo.**

Finamente se hizo la comparación de la interfaz generada con software de uso convencional en neurocirugía funcional, específicamente Spike2 (Cambridge Electronic Design).

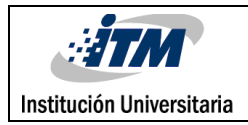

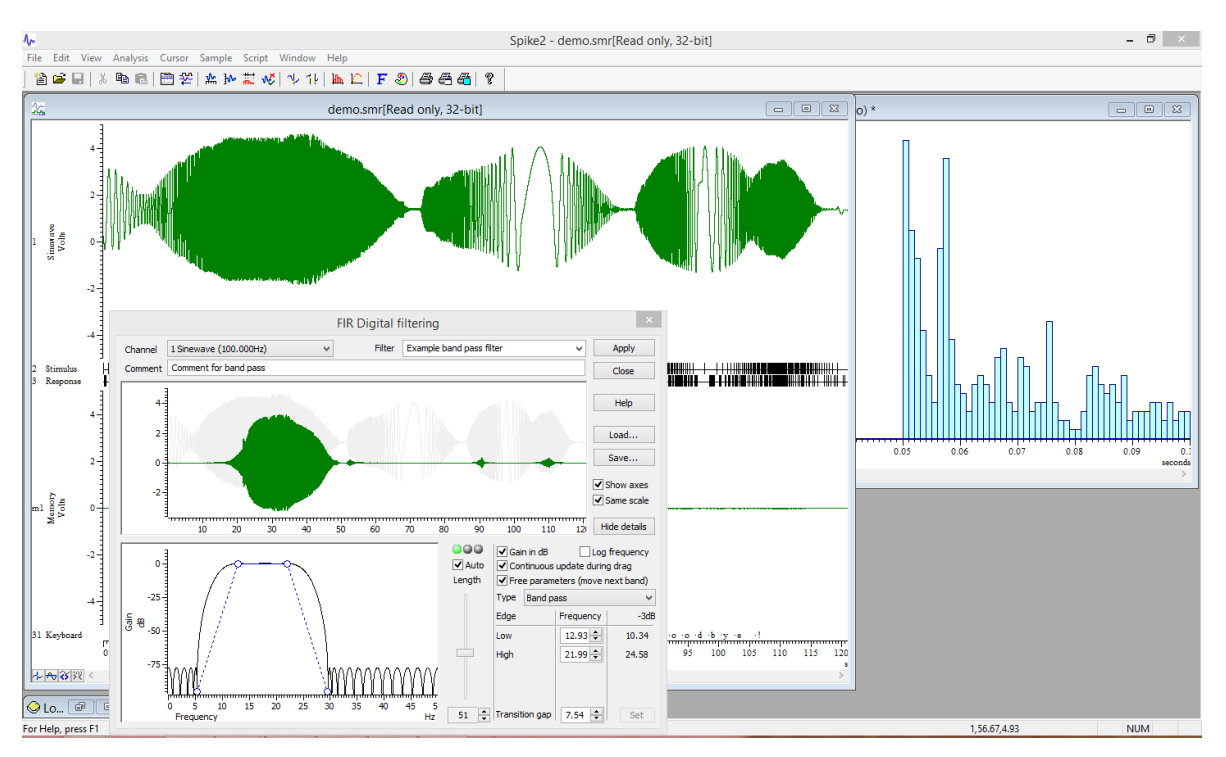

**Figura 21. Plataforma software Spike2**

Spike2 es una herramienta de adquisición y análisis de datos continuos multi-canal, esta funcionalidad hace que sea aplicada en muchos campos como la electrofisiología, la neurofisiología, cardiología, estudios respiratorios, las ciencias del deporte y la farmacología. Spike2 tiene la característica de generar gráficos en función del tiempo, su histograma, gráfico binario, además de poder implementar filtros para mejorar la visualización de las señales (ver Figura 21 y 22). Cuando se comparan las características del diseño de la interfaz gráfica de usuario para sistema de entrenamiento en neurocirugía estereotáctica, se observan las similitudes y se puede identificar que se logró implementar una herramienta que puede ser mejorada para el entrenamiento de neurocirujanos funcionales.

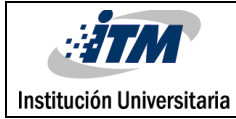

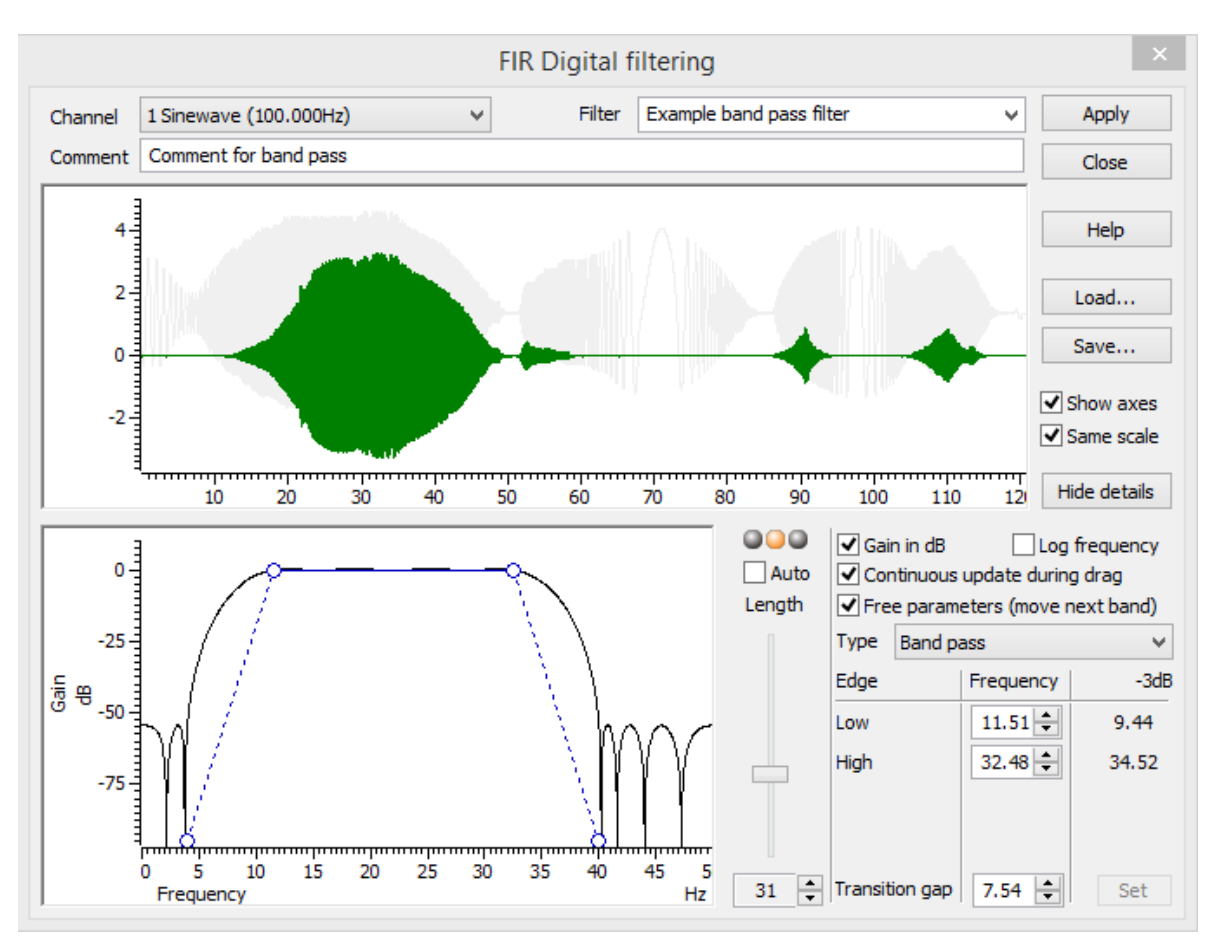

**Figura 22. Filtro FIR implementado en el software Spike 2**

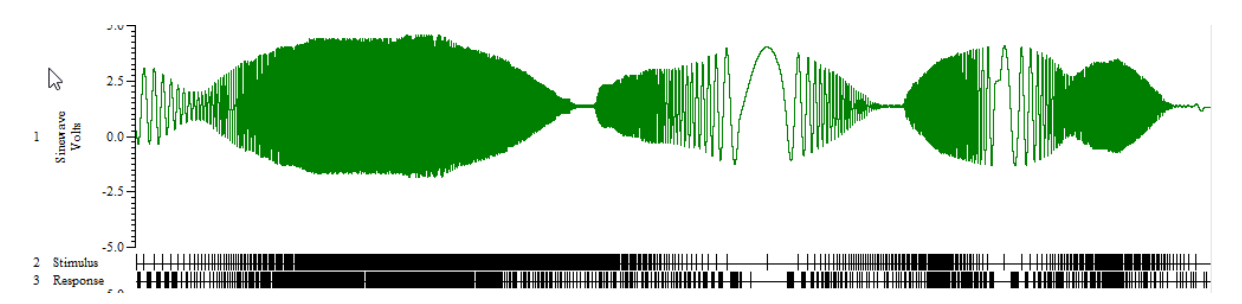

**Figura 23. Señal con gráfico en función del tiempo, junto con su gráfico binario Spike2.**

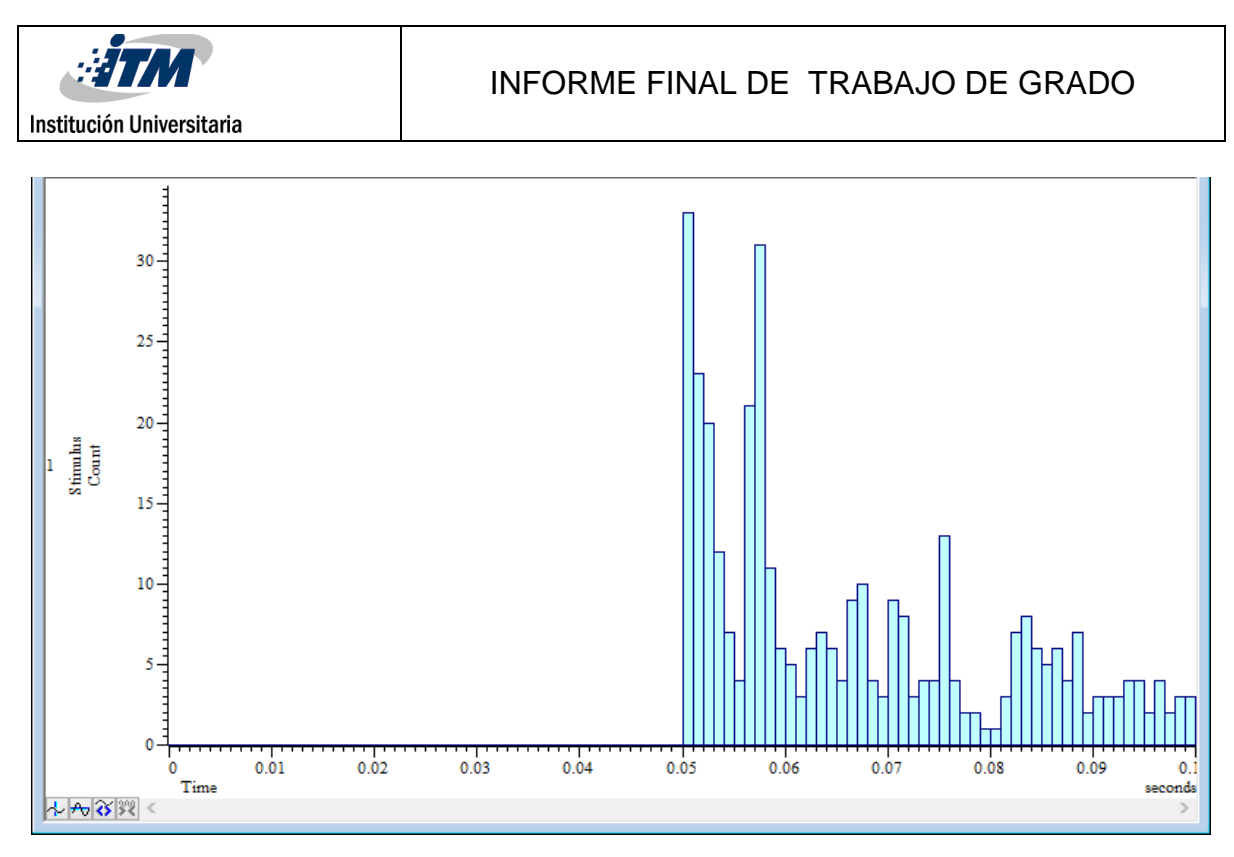

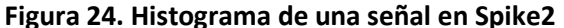

Todos los componente propuestos en el diseño de la interfaz grafica de ususario para entrenamiento en neurocirujia funcional, hacen parte de la herramienta Spike2; ambas plataformas presentan ambientes visuales muy diferentes pero con fines de implementación muy similares. El software Spike2 viene con un polígrafo, por lo que su costo oscila entre £3290 y £5345. Por otro lado, otro software que también es de uso común en investigación orientada a las neurociencias, es el Neuroexplorer, Nex Technologies (ver [Figura 25\)](#page-45-0). En una cotización recibida recientemente por el desarrollador, se planteó con un costo de USD 1600. Es por esto que la interfaz desarrollada constituye una alternativa de bajo costo a los sistemas de visualización actuales.

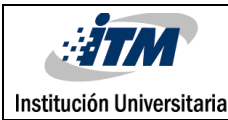

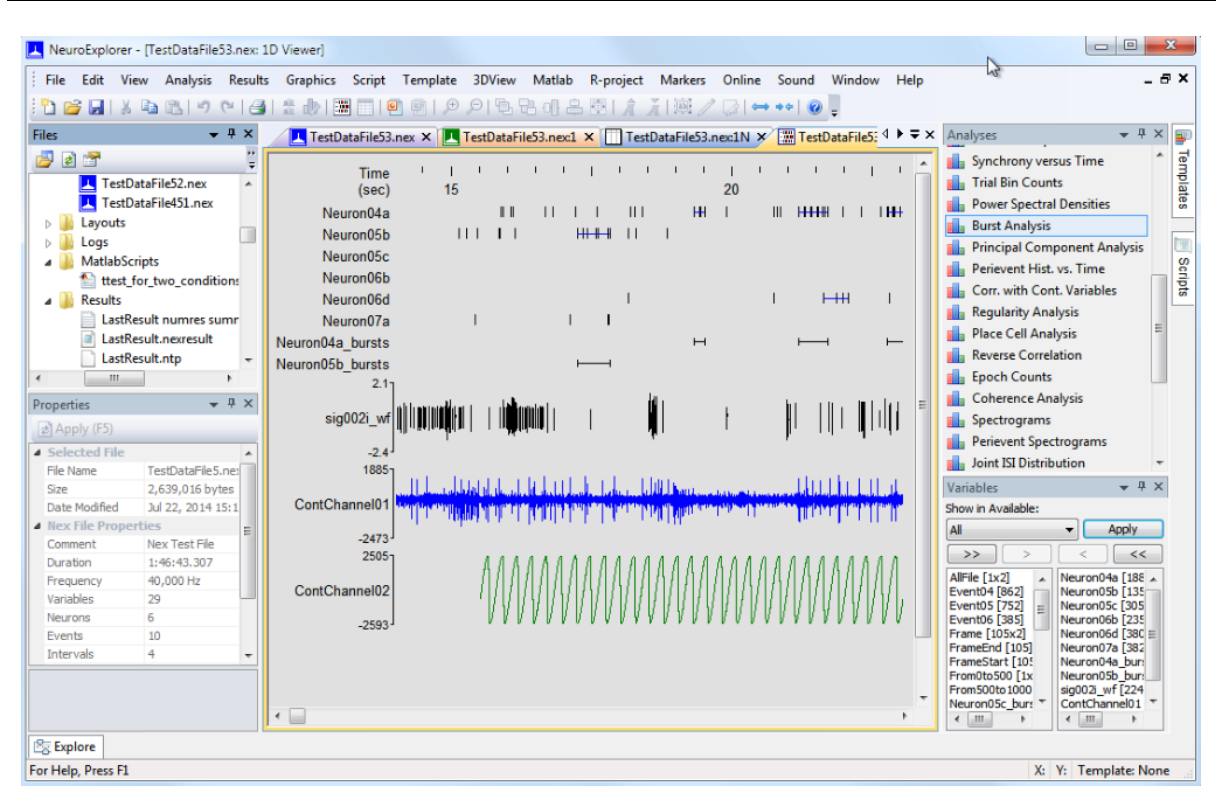

<span id="page-45-0"></span>**Figura 25. Visualizador de datos de Neuroexplorer, Nex Technologies.**

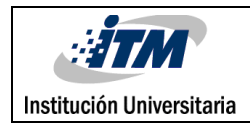

# <span id="page-46-0"></span>**7. CONCLUSIONES Y TRABAJOS FUTUROS**

Se diseñó, elaboró y validó la interfaz de usuario para un sistema de entrenamiento en neurocirugía estereotáctica, donde se logró el cumplimiento de los objetivos propuestos. Se creó una plataforma visual, donde el neurocirujano en formación tiene a su disposición una serie de elementos de fácil manipulación para la visualización de las señales a través una trayectoria intraoperatoria: histograma, gráfico binario de espigas, señal en el dominio del tiempo y la densidad espectral de potencia. Estos ayudan a una mejor comprensión de la señal que está observando usuario.

Se implementó también un comando para la escucha de la señal en el dominio del tiempo, herramienta de uso cotidiano en los procedimientos de DBS.

La herramienta GUIDE de Matlab simplificó el proceso de diseño y creación de la interfaz gráfica, ya que se basa en programación orientada a objetos: se puede disponer de botones, cuadros de texto, paneles, barras de desplazamiento, etc.

El desempeño del filtro FIR pasabandas usado fue superior a filtros analógicos Butterworth y Chebyshev de orden 10, pues no lograban el nivel de eliminación del ruido deseado. Esto porque para este orden la banda de transición es mayor en el caso analógico. El filtro por defecto que muestra la plataforma tiene frecuencias de corte ingferior y superior de 30 y 400 Hz, respectivamente. Esto permitió el paso de las señales en las bandas de frecuencia de las ondas beta, gamma y de oscilación de alta frecuencia (High Frequency Oscillations - HFO).

Al aplicar el comando de obtención del histograma, se vio la necesidad de aumentar la cantidad de intervalos, para poder tener una mejor visualización de la señal, es decir, mayor resolución, pasando de 10 a 30 bins. .

Del análisis de los propios resultados obtenidos se desprenden también una serie de recomendaciones para mejorar este sistema como trabajo futuro: se plantea un

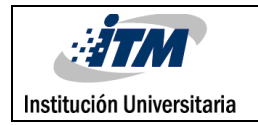

umbral adaptativo o controlable por el usuario, que permita una identificación directa de las espigas para poder hacer una definición de las frecuencias de interés para el neurocirujano en formación. Se plante además una combinación con las imágenes diagnósticas preoperatorias, relacionando las profundidades de la trayectoria con el posicionamiento del electrodo en el cerebro.

El presente trabajo contribuye claramente a que los médicos aprendices en neurocirugía tengan prácticas con anterioridad en modelos que los ayuden a poder lograr un nivel de experiencia, como etapa previa a la intervención en paciente, además de mejorar su curva de aprendizaje.

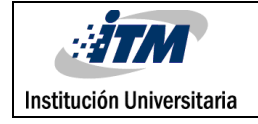

## <span id="page-48-0"></span>**REFERENCIAS**

- Amador, J. T. (1997). Sistema Computadorizado De Registro De La Actividad Electrica De Estructuras Profundas Del Sistema Nervioso Central Como Guia Para La Neurocirugia Estereotaxica Y Funcional, *19*, 172.
- Canales, V. M., & Clavería, C. J. U. (2008). Manifestaciones no motoras en la enfermedad de Parkinson. Retrieved from http://dialnet.unirioja.es/servlet/extart?codigo=4545696
- Casamitjana, C., García, S., Méndez, A., Salazar, M., Suárez, S., Dávalos, E., … Cosmes, J. (2007). Calidad de vida en pacientes con enfermedad de Parkinson y estimulación cerebral profunda, 7–14. Retrieved from http://www.cmim.org/boletin/pdf2007/MedIntContenido01\_03.pdf
- Chun Po, Y., Shiao Jing, W., Yu Feng, S., Aij Lie, K., Sheng Long, H., & Pang Ying, S. (2005). Unilateral stereotactic posteroventral globus pallidus internus pallidotomy for Parkinson's disease: surgical techniques and 2-year follow-up. *The Kaohsiung Journal of Medical Sciences*, *21*(1), 1–8. doi:10.1016/S1607-551X(09)70269-4
- Cobo, E. de J., Pereira Borges, F., & Pereira Riverón, R. (2005). Modelo simulador para entrenamiento en neuroendoscopia y neuroanatomía. Retrieved July 17, 2015, from http://www.bvs.sld.cu/revistas/cir/vol44\_1\_05/cir09105.htm
- De Paor, A. M., Davidson, C. M., & Lowery, M. M. (2014). Using the Root Locus Method to Analyze Pathological Oscillations in Neurological Diseases . *IEEE*, 543–547. Retrieved from http://aplicacionesbiblioteca.udea.edu.co:2262/stamp/stamp.jsp?tp=&arnumber=6848956
- El-Hawary, R., Roth, S. E., King, G. J. W., Chess, D. G., & Johnson, J. a. (2006). Application study of medical robots in vascular intervention. *The International Journal of Medical Robotics + Computer Assisted Surgery : MRCAS*, *2*(3), 251–255. doi:10.1002/rcs
- Espinoza, D. L., González Carranza, V., Chico Ponce de León, F., & Martinez, A. M. (2014). PsT1: A Low-Cost Optical Simulator for Psychomotor Skills Training in Neuroendoscopy. *World Neurosurgery*, (31), 1074–1079. doi:10.1016/j.wneu.2014.12.022
- Graue, E. (2006). La enseñanza de la cirugía. Retrieved July 27, 2015, from http://www.facmed.unam.mx/sms/seam2k1/2006/oct\_02\_ponencia.html
- Israel, Z., & Burchie, K. J. (2004). *Microelectrode Recording in Movement Disorder Surgery*.
- Lemoyne, R., Coroian, C., & Mastroianni, T. (2009). Quantification of Parkinson's disease characteristics using wireless accelerometers. *2009 IEEE/ICME International Conference on Complex Medical Engineering*, 1–5. doi:10.1109/ICCME.2009.4906657
- Little S, Brown P. What brain signals are suitable for feedback control of deep brain stimulation in Parkinson's disease? Ann. N. Y. Acad. Sci. [Internet]. 2012 [cited 2016 May 24];1265:9–24. Available from: the state of the state of the state of the state of the state of the state of the state of the state of the state of the state of the state of the state of the state of the state of the state of the state o http://www.pubmedcentral.nih.gov/articlerender.fcgi?artid=3495297&tool=pmcentrez&ren dertype=abstract
- Márquez Belzunce, P. (2013). *Procesamiento digital de señales mediante la teoría de wavelets*. Universidad **Pontificia** Comillas. Retrieved from http://www.iit.upcomillas.es/pfc/resumenes/51dd88abe1482.pdf
- MedlinePlus enciclopedia médica. (2014). Estimulación cerebral profunda. Retrieved November 11, 2015, from https://www.nlm.nih.gov/medlineplus/spanish/ency/article/007453.htm
- Morales, J. M., Teijeiro, J., Guerra, E., López, G., & Masías, R. (2002). Detection of Non-Gaussianity in Electric Signs of Deep Cerebral Structures. *Bioingenieria Y Física Medica Cubana*, *3*(53), 18– 24. Retrieved from http://www.bvs.sld.cu/revistas/bfm2/Volumenes anteriores.pdf/Vol3/no2/icid03202.pdf
- Orozco, Á. A., García, H. F., Vargas, H. D., Castellanos, C. G., Padilla, J. B., & Arango, R. (2014). Brain Structures Recognition Using MER Signals and Medical Images - Application to Brain Deep Stimulation Surgery. *International Work Conference on Bio-Inspired Intelligence*, 60–64. Retrieved **from**

http://aplicacionesbiblioteca.udea.edu.co:2262/stamp/stamp.jsp?tp=&arnumber=6913939

- Pajarito, J. (2000). Tratamiento Quirúrgico de la Enfermedad de Parkinson. Retrieved June 12, 2015, from http://escuela.med.puc.cl/publ/cuadernos/2000/pub\_17\_2000.html
- Parkinson's Disease Foundation. (2006). Diez preguntas que se hacen frecuentemente sobre la enfermedad de Parkinson, (212). Retrieved from http://www.pdf.org/pdf/fses\_diez\_preguntas\_06.pdf
- Parkinson's Disease Foundation. (2012). Tratando el Parkinson Estimulación cerebral profunda (DBS), 4. Retrieved from http://www.pdf.org/pdf/fses\_understanding\_dbs\_14.pdf
- Urrestarazu, E., & Iriarte, J. (2005). Análisis matemáticos en el estudio de señales electroencefalográficas, *41*(7), 423–434. Retrieved from http://www.neurologia.com/pdf/Web/4107/t070423.pdf
- Weegink KJ, Bellette PA, Varghese JJ, Silburn PA, Meehan PA, Bradley AP. Efficient Micro-electrode Recording Modeling using a Filtered Point Process. 2013 [cited 2016 May 24]; Available from: http://arxiv.org/abs/1307.5250

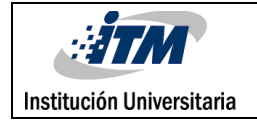

Vega Basulto, S., & Muñoz Gutierrez, F. (2004). La enseñanza de la neurocirugía vascular. *Revista Mexicana de Neurocirugía*, *5*(5), 441–447.